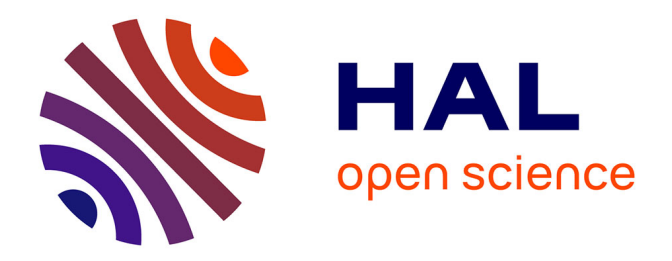

# **Référentiels de données pour les systèmes informatiques d'aide à la gestion du trafic : recommandations pour une gestion de configuration**

Pierre Humez

### **To cite this version:**

Pierre Humez. Référentiels de données pour les systèmes informatiques d'aide à la gestion du trafic : recommandations pour une gestion de configuration. [Rapport de recherche] Centre d'études sur les réseaux, les transports, l'urbanisme et les constructions publiques (CERTU). 2000, 58 p., figures. hal-02150552

## **HAL Id: hal-02150552 <https://hal-lara.archives-ouvertes.fr/hal-02150552>**

Submitted on 7 Jun 2019

**HAL** is a multi-disciplinary open access archive for the deposit and dissemination of scientific research documents, whether they are published or not. The documents may come from teaching and research institutions in France or abroad, or from public or private research centers.

L'archive ouverte pluridisciplinaire **HAL**, est destinée au dépôt et à la diffusion de documents scientifiques de niveau recherche, publiés ou non, émanant des établissements d'enseignement et de recherche français ou étrangers, des laboratoires publics ou privés.

**STERIA** 

Référentiels de données pour les systèmes informatiques d'aide à la gestion du trafic

Recommandations pour une gestion ŵ VOIRI de configuration

> L. ш ö EXPLOITATION E MÉNAGEMENT

ď,

×.

Collections du Certu

ш

 $\Omega$ 

 $\Box$ Ë чü

 $\Omega$ 

 $\omega$ ĥ

œ

 $\circ$ 

à.

 $\mathbf{a}$ 

∢ œ

### **NOTICE ANALYTIQUE**

### **Organisme commanditaire :**

CERTU : Centre d'études sur les réseaux, les transports, l'urbanisme et les constructions publiques 9, rue Juliette Récamier 69006 Lyon Tel : 04 72 74 58 00 Fax : 04 72 74 59 00

**Titre :**

**Référentiels de données pour les systèmes informatiques d'aide à la gestion du trafic**

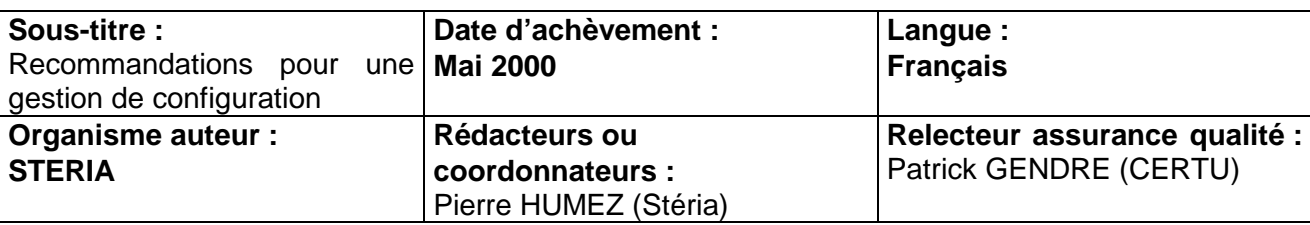

### **Résumé :**

Ce document s'adresse aux responsables techniques de Systèmes d'Aide à la Gestion du Trafic (SAGT), en particulier sur Voies Rapides Urbaines (VRU). Il constitue une aide à l'appréhension des problèmes de gestion de référentiels de données qui doivent être intégrés de la constitution de cahiers des charges jusqu'à l'exploitation d'un système de gestion de trafic.

Ce rapport d'étude ne constitue en revanche PAS un guide technique de mise en œuvre concrète d'une solution de gestion de référentiel de données, dans la mesure où ces solutions ne sont pas encore mises en place dans les SAGT, en tout cas pour le niveau 1 du SDER (gestion de voies rapides urbaines), sauf à Marseille où l'on se référera utilement à un autre rapport d'études du CERTU très récent.

Une des tâches fondamentales pour assurer la qualité de l'exploitation des SAGT est de disposer d'un référentiel à jour et cohérent. Dès qu'une modification est faite sur un système informatique de gestion de trafic, il est important de savoir identifier et caractériser cette nouvelle version, identifier sa valeur ajoutée par rapport à la précédente, retrouver l'historique de l'évolution des versions.

Les modifications peuvent porter sur des éléments du réseau terrain (nouveaux axes connectés, modifications de concentrateurs, évolution des supports de transmission, modification des ports de communications..), des équipements techniques, des programmes informatiques.

La gestion de configuration et les référentiels sont facilement car ils ne sont pas directement utiles à l'exploitation routière, mais il faut savoir qu'ils représentent typiquement la moitié du coût de fonctionnement d'une application d'aide à la gestion de trafic.

Les objectifs de l'étude sont donc de faire le point sur la configuration de système, en apportant les notions et principes pour orienter une analyse sur un SAGT particulier. Le but est qu'un responsable de SAGT puisse, grâce à cette étude, disposer des éléments d'appréciation pour faire le point sur la gestion de configuration système, et d'orientations pour la faire évoluer.

Ce document n'aborde pas un aspect particulier et important des référentiels de gestion des réseaux routiers, celui du géo-référencement (localisation) des informations : une synthèse couvrant le lien entre les référentiels de données et leurs propriétés géographiques reste à faire, où il serait intéressant d'étudier des outils d'aide à la gestion de patrimoine basés sur des systèmes d'information géographique.

Le document est structuré en trois parties comme suit :

\* présentation générale des notions de gestion de configuration et à l'exposé d'éléments de méthodologie issues de normes ISO et des Systèmes de Gestion de Données Techniques ;

\* synthèse des entretiens effectués dans le cadre de cette étude et mise en évidence des problèmes concrets de référentiels de données rencontrés dans les SAGT :

\* exposé de la problématique et propositions d'axes de résolution des problèmes.

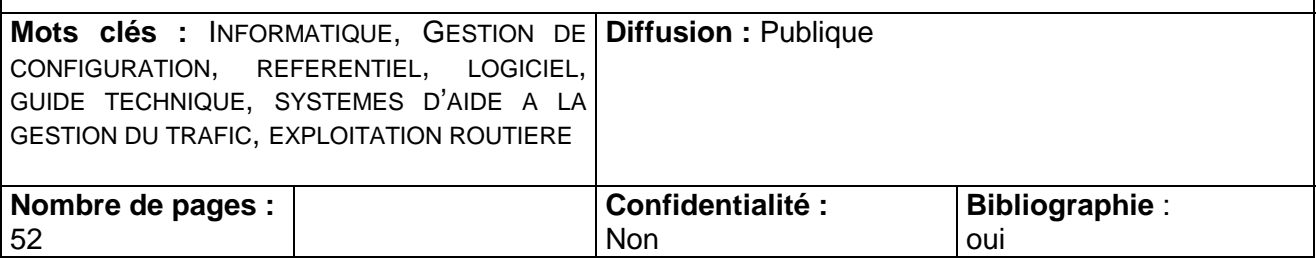

### *Remerciements*

Un grand merci à Sylvie Chambon, Victor da Fonseca, Jacques Nouvier, Étienne de Susanne et Gildas Lemaître pour leur relecture critique et constructive !

*Le CERTU et les auteurs de ce document n'assument aucune responsabilité juridique ni ne s'engagent vis-àvis de la complétude, de l'exactitude ou de l'utilité des informations présentées. Les noms de marques, de produits, de procédés, de services, ou d'entreprises citées dans ce document sont déposées par leurs propriétaires respectifs. La référence faite à un nom de marque, de produit, de procédé, de service, ou d'entreprise ne signifie pas qu'il soit soutenu ou recommandé par le CERTU ou les auteurs de ce document*

# **SOMMAIRE**

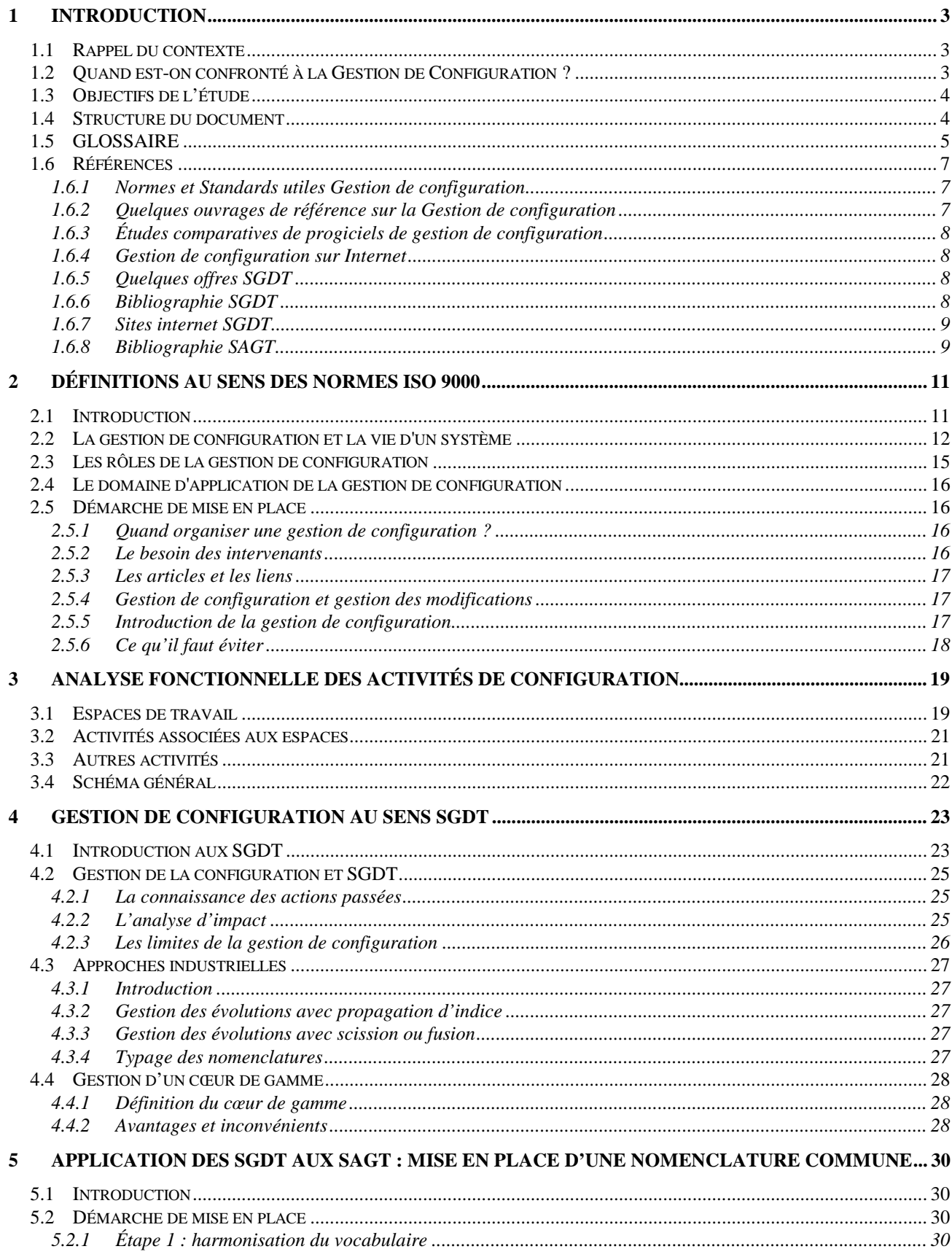

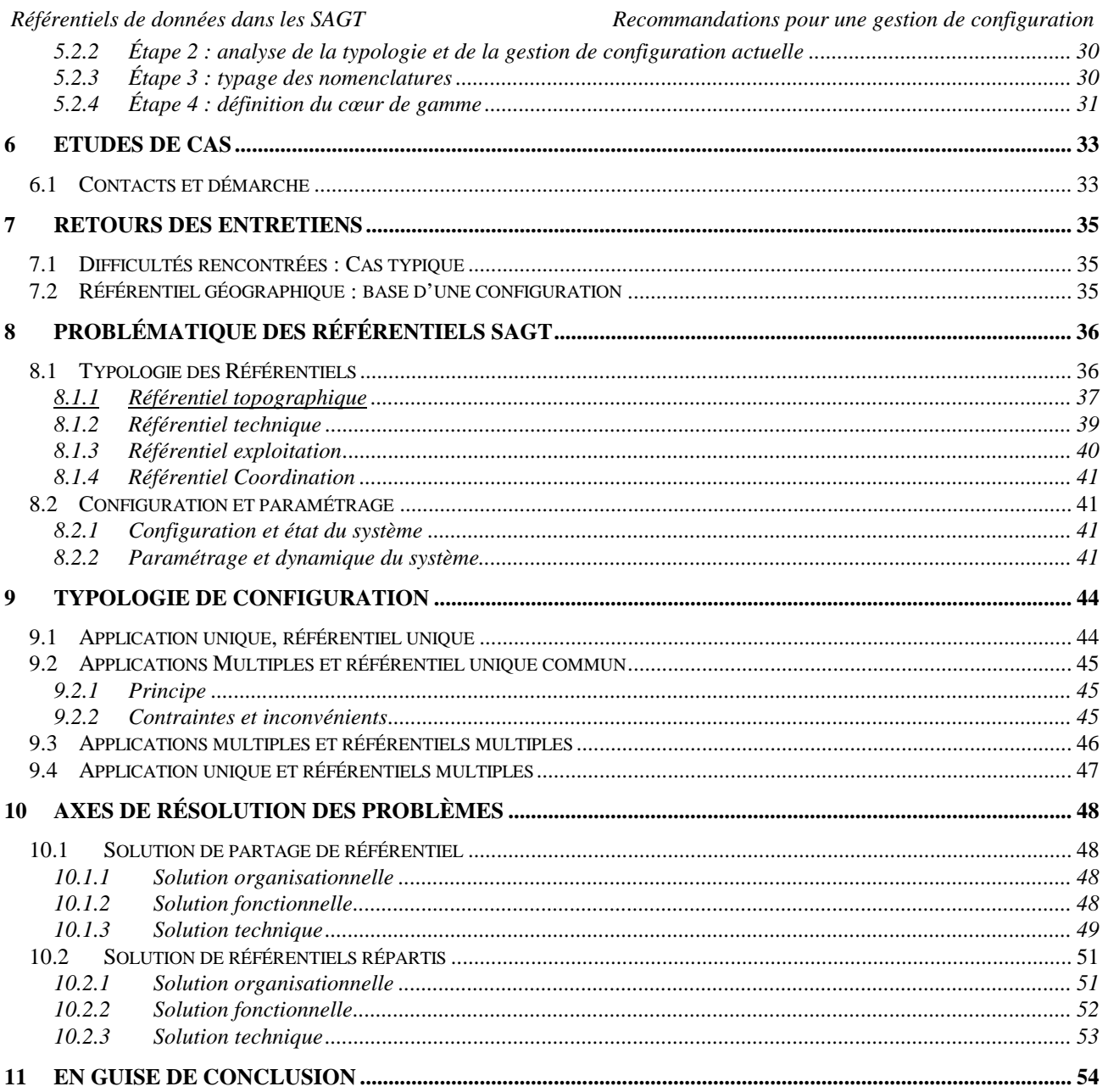

## **1 INTRODUCTION**

### **1.1 Rappel du contexte**

L'évolution de l'informatisation des Centres d'Ingénierie et de Gestion du Trafic (CIGT) a été progressive, et les domaines fonctionnels progressivement couverts par ces applications sont multiples. Ils vont de l'acquisition terrain « bas niveau », à la supervision générale commune à plusieurs exploitants, en passant par la gestion de maintenance et la commande unitaire d'équipements.

La plupart de ces grandes fonctionnalités ont été prises en charge par des applications spécifiques au sein d'un même Système d'Aide à la Gestion du Trafic (SAGT), objets de sous-projets distincts.

La pertinence des applications précédentes dépend évidemment de la précision des informations gérées. Cette précision est indissociable de la qualité du référentiel de données, c'est à dire de l'ensemble des éléments de configuration définissant le périmètre de l'applicatif.

### **1.2 Quand est-on confronté à la Gestion de Configuration ?**

Une des tâches fondamentales pour assurer la qualité de l'exploitation des SAGT est de disposer d'un référentiel à jour et cohérent. Cette tâche est vite rendue complexe quand chaque application dispose de son référentiel spécifique et que ces applications et donc leurs référentiels adressent des objets communs. En outre, les différents référentiels n'étant pas homogènes, ils rendent difficiles l'échange intra-SAGT, mais surtout inter-SAGT.

Dès qu'une modification est faite sur un système informatique de gestion de trafic, il est important de savoir identifier et caractériser cette nouvelle version, identifier sa valeur ajoutée par rapport à la précédente, retrouver l'historique de l'évolution des versions.

Les modifications peuvent porter sur des éléments du réseau terrain (nouveaux axes connectés, modifications de concentrateurs, évolution des supports de transmission, modification des ports de communications..), des équipements techniques, des programmes informatiques. Cela est d'autant plus important que les informations gérées par le système peuvent être partagées entre plusieurs applications. Pour identifier l'impact des modifications sur le système et sur les systèmes liés, il faut mettre en œuvre des procédures de « gestion de configuration » permettant de gérer des référentiels.

La gestion de configuration est une activité qui représente 50% du coût de fonctionnement d'une application de trafic, en assurant la cohérence d'un système de sa conception à son remplacement, en passant par les phases d'évolutions mineures, majeures et sa maintenance.

### **1.3 Objectifs de l'étude**

Ce document s'adresse aux responsables de Systèmes d'Aide à la Gestion du Trafic (SAGT), en particulier sur Voies Rapides Urbaines (VRU). Il constitue une aide à l'appréhension des problèmes de gestion de référentiels qui doivent être intégrés de la constitution de cahiers des charges jusqu'à l'exploitation d'un système de gestion de trafic.

Il ne constitue en revanche PAS un guide technique de mise en œuvre concrète d'une solution de gestion de référentiel de données, dans la mesure où ces solutions ne sont pas encore mises en place dans les SAGT, en tout cas pour le niveau 1 du SDER (gestion de voies rapides urbaines), sauf à Marseille où l'on se référera utilement à un autre rapport d'études du CERTU très récent cité en bibliographie.

Les objectifs de l'étude sont donc de faire le point sur la configuration de système en apportant les notions et principes qui se révéleront adéquats pour orienter une analyse sur un SAGT particulier. Le but est qu'un responsable de SAGT puisse, grâce à cette étude, disposer des éléments d'appréciation pour faire le point sur la gestion de configuration système, et d'orientations pour la faire évoluer.

Ce document n'aborde pas un aspect particulier et important des référentiels de gestion des réseaux routiers, celui du géo-référencement (localisation) des informations. Une synthèse couvrant le lien entre les référentiels de données et leurs propriétés géographiques reste à faire, où il serait intéressant d'étudier des outils d'aide à la gestion de patrimoine basés sur des systèmes d'information géographique.. Cette problématique est traitée par ailleurs par le SETRA (via le Modèle d'Échange Routier Inter-Urbain) et le CERTU (via le Modèle d'Échange Routier Urbain).

### **1.4 Structure du document**

Le document est structuré en trois parties comme suit :

- présentation générale des notions de gestion de configuration et à l'exposé d'éléments de méthodologie issues de normes ISO et des Systèmes de Gestion de Données Techniques ;
- synthèse des entretiens effectués dans le cadre de cette étude et mise en évidence des problèmes concrets de référentiels de données rencontrés dans les SAGT :
- exposé de la problématique et propositions d'axes de résolution des problèmes.

### **1.5 GLOSSAIRE**

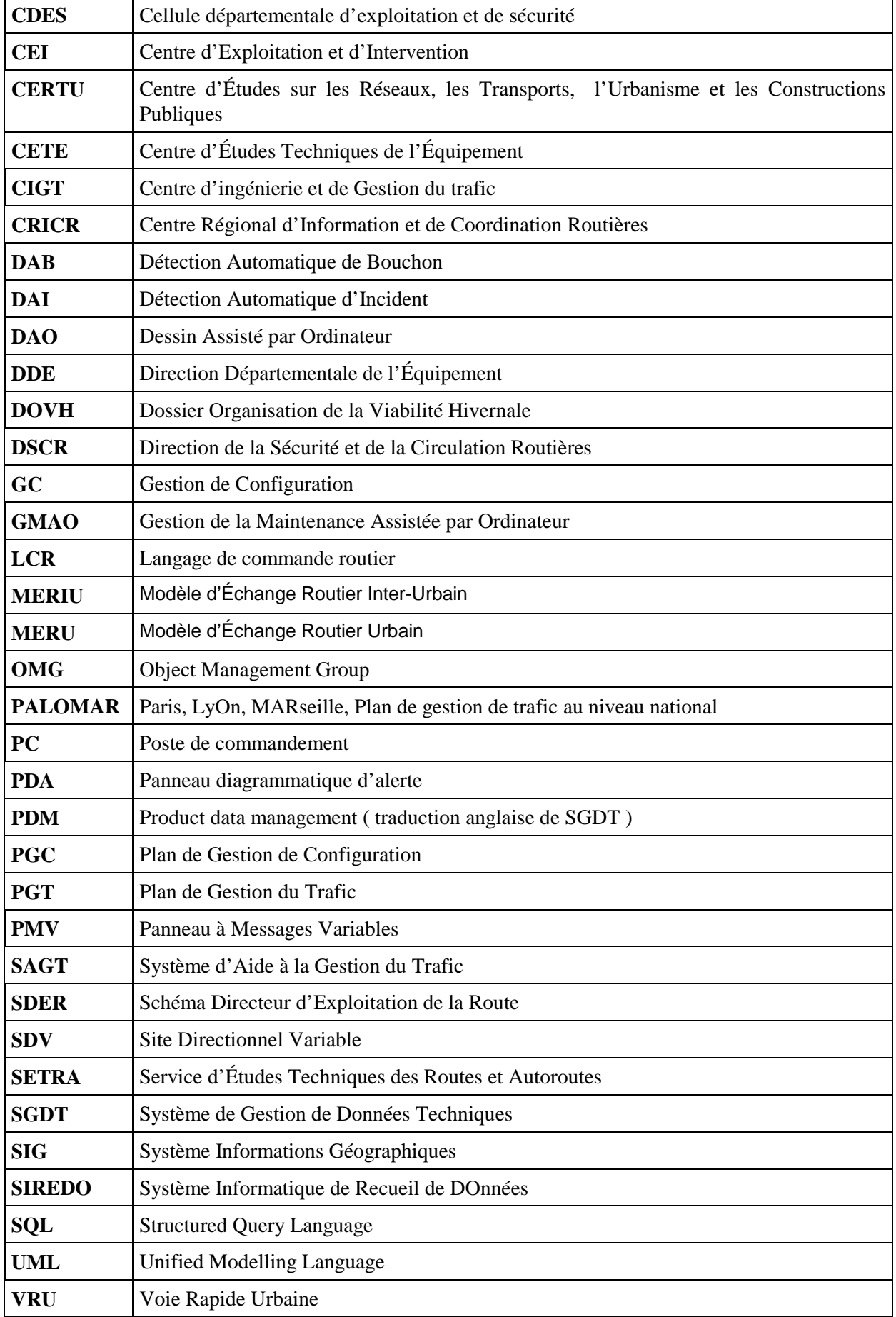

### **1.6 Références**

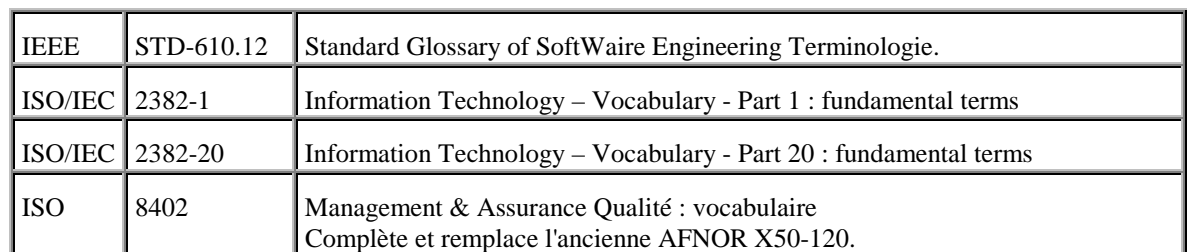

### **1.6.1 Normes et Standards utiles Gestion de configuration**

### **Contexte général du logiciel**

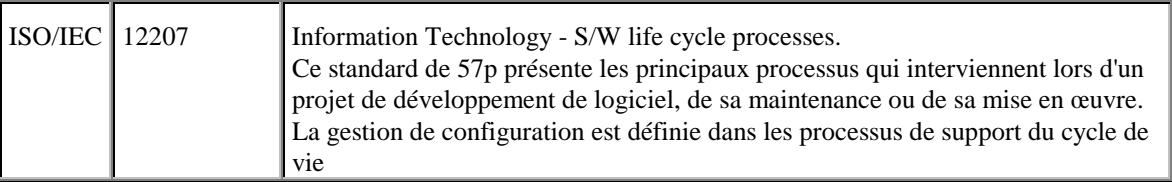

### **La GC (système et logiciels)**

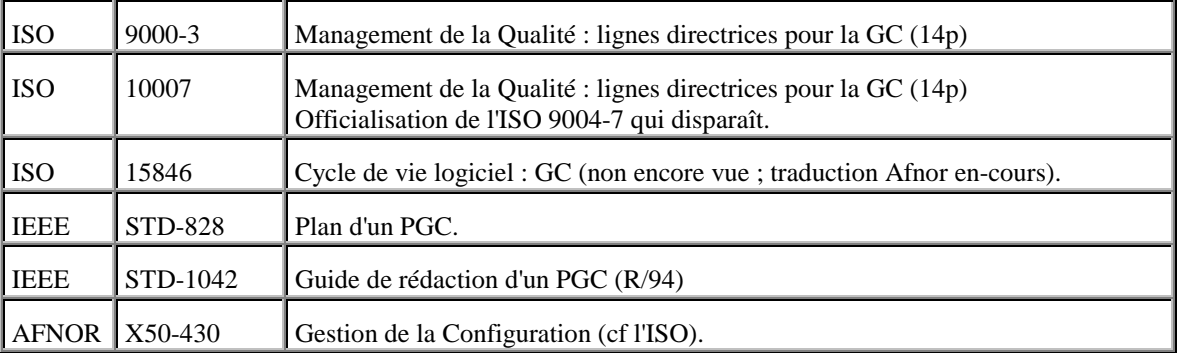

### **1.6.2 Quelques ouvrages de référence sur la Gestion de configuration**

#### **Maîtriser votre gestion de configuration de logiciel - Une étape pour la certification ISO 9000** 1996, Dominique Jacquin, Ed. Masson, 205 pages en Français.

- *présente, au travers de l'ISO 10007, les concepts de la GCL illustrés d'exemples pratiques,*
- *propose une technique de mise en place de la GCL au sein d'une entreprise,*
- *propose un guide de rédaction de PGC,*
- *donne les critères de choix d'un outil de GCL et décrit les principaux outils du marché.*

### **Software Configuration Management**

1992, Ronald Berlack, *Ed. J.Wiley, New-York, USA ISBN 0-471-53049-2*

### **Implementing Configuration Management : hardware, software and firmware**

1992, Fletcher J.Buckley, *Ed. IEEE Computer society press (250p) Aborde le comment implémenter les principes de GC dans toutes les facettes de l'informatique.*

### **Principles of Configuration Management**

1985, MA. Daniels, *Advanced Applications Consultants, Inc, Rockville, Maryland Saine lecture d'introduction à la GC, toujours d'actualité.*

### **Configuration Management Deskbook**

1988, Thomas T. Samaras, *Advanced Applications Consultants, Inc, North Babylon, New-York. Une approche moderne pour assurer que les produits satisfont les exigences des clients.*

### **Methods & tools for Software Configuration Management**

1991, David Whitgift, *Ed. J.Wiley, Ltd series in S/W engineering practice, England.*

#### **Software Configuration Management**

1986, Wayne A. Babich, *Addison-Wesley, Reading, Massachusetts Un manuel de base : traite très pédagogiquement des principaux problèmes en développement.*

#### **Anti-patterns and patterns in Software Configuration Management**

1999, William J. Brown et. al., *John Wiley & Sons, (320 pages) Doit être disponible à la doc du CERTU.*

### **1.6.3 Études comparatives de progiciels de gestion de configuration**

#### 1. **Ovum Configuration Management Tools: a Detailed Evaluation**

by P. Ingram, C. Burrows and I. Wesley; Ovum Ltd., 1 Mortimer Street, London W1N 7RH, England (Tel: +44 71 255 2670, Fax: +44 71 255 1995).

#### 2. **Yphise**

53 bd Sébastopol, 75001 Paris, Tel : (1) 45 08 86 60, fax " " 05 51.

### 3. **CXP**

19 rue du rocher, 75008 Paris, Tel : (1)43 87 9028, Fax : (1) 44 70 91 10, Minitel : CXP 36 29 00 16 Dernière étude de janvier 96

#### 4. **Software Management Technology Reference Guide**

Contact Software Management News at 73670.2227@compuserve.com to obtain a copy. Il liste la plupart des outils de GC.

### **1.6.4 Gestion de configuration sur Internet**

#### **Pages jaunes de la GC**

#### http://www.cs.colorado.edu/users/andre/configuration\_management.html

[Vous y trouverez divers sites référencés, en particulier celui d'une bibl](http://www.cs.colorado.edu/users/andre/configuration_management.html)iographie très volumineuse tenue par Hal Render : « books and articles on S/W Configuration Management, version control, and related subjects). A searchable copy of that is on the WWW at "http://liinwww.ira.uka.de/bibliography/SE/scm.html". You can ftp the formatted copy and BibTeX source from **zeppo.uccs.edu** in the directory "/pub/sw-config-mgmt" or request a copy from him at render@massive.uccs.edu »

### **FAQ de la GC**

Une bonne adresse :<http://www.iac.honeywell.com/pub/tech/cm/cmfaq.html>

### **1.6.5 Quelques offres SGDT**

- Agile Soft
- PTC Windchill
- RAND Audros
- SDRC Metaphase

### **1.6.6 Bibliographie SGDT**

- [BOU 97] **Bouchard H., Tollenaere M.** Les SGDT : concepts fondamentaux et approche didactique*, Congrès Franco Québécois de Génie industriel*, Albi, 3-5 septembre 1997.
- [CHA99] **Chambolle F.** *Un modèle produit piloté par les processus d'élaboration : application au secteur automobile dans l'environnement STEP*, Thèse de Doctorat, École Centrale Paris (1999).
- [GIC98] Didacticiel SGDT CD ROM édité par GIC France http://www.gifas.asso.fr/gicsgdt/gic.html
- [JOH88] **Johansen R.,** *Groupware : Computer Support for Business teams*[, New York Free Press 19](http://www.gifas.asso.fr/gicsgdt/gic.html)88.
- [LEQ99] **Lequeux J.L.,** *Manager avec les ERP : Progiciels de gestion intégrés et Internet*, Les éditions d'organisation 1999.

*Référentiels de données dans les SAGT Recommandations pour une gestion de configuration*

- [MAU95] **Maurino M.,** *La gestion des Données Techniques : technologie du concurrent engineering*, Éditions Masson 1995.
- [RAN 95] **Randoing JM**. *Les SGDT*, éditions Hermès 1995.
- [TOL 98] **Tollenaere M.** Aspects techniques des communications et du partage d'informations en entreprise*, L'entreprise communicante*, sous la direction de Foulard, Éditions Hermès 1998.

#### **1.6.7 Sites internet SGDT**

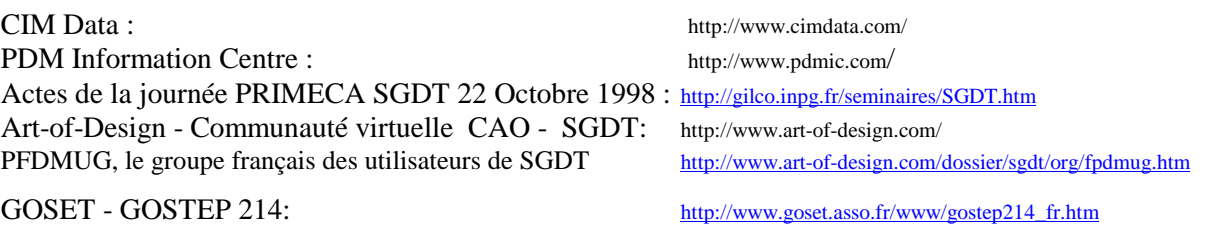

#### **1.6.8 Bibliographie SAGT**

- ! Informatique pour les systèmes d'aide à la gestion du trafic, éléments pour un guide technique, Rapport d'étude CERTU, CETE de l'Est, Octobre 1999.
- ! Démarche de réutilisation pour les systèmes d'aide à la gestion du trafic sur voies rapides urbaines, rapport d'études CERTU, Euriware, Juillet 1999.
- ! Glossaire des termes du domaine de l'exploitation routière, SETRA, 108 pages, 1996.
- ! Progiciels pour les systèmes d'aide à la gestion du trafic : démarche d'intégration de progiciels, rapport d'étude CERTU, SEMA GROUP, Janvier 1999.
- ! Évaluation des systèmes de gestion de trafic sur VRU, ISIS, rapport d'étude CERTU, Mai 2000.
- ! Le système Marius : rétro-ingénierie d'un SAGT-VRU, rapport d'étude CERTU, CETE Méditerranée, Mai 2000.
- ! Vérification de cohérence du paramétrage d'un système de gestion du trafic, Gérard Delthil, Ville de Paris, mars 1999.
- ! Modèle d'échange routier urbain pour Concerto, MERU 2.3, rapport d'étude CERTU, mars 1999, 30 p.
- ! BD Carto : structure utilisateur METL v98, Rapport d'étude CERTU, janvier 1999, 106 pages.

# **PARTIE 1**

# **NOTIONS ET METHODOLOGIE**

*Note :*

Cette partie reste volontairement très générale, même si on a donné quelques exemples relatifs aux SAGT à titre d'illustration. Le lecteur vraiment pressé peut donc la lire en diagonale.

### **2 DEFINITIONS AU SENS DES NORMES ISO 9000**

### **2.1 Introduction**

La gestion de configuration est une notion très générale, qui a fait l'objet de normes internationales relatives à la gestion de la qualité (série ISO 9000) ; elle s'applique notamment aux logiciels, en particulier aux applications des SAGT.

La gestion de configuration se révèle une nécessité pour maîtriser et suivre d'une façon générale toutes les évolutions d'un système (informatique ou autre). La gestion de configuration s'appuie sur des moyens, du personnel formé, une organisation.

La gestion de configuration intervient pendant tout le cycle de vie d'un système, c'est-à-dire depuis l'identification du besoin jusqu'à sa réforme.

### **2.2 La gestion de configuration et la vie d'un système**

Une configuration peut être définie comme un ensemble de composants associés entre eux selon des critères de cohérence fonctionnelle, pour permettre à un acteur d'accomplir ses activités relatives à un système.

Un système peut se représenter graphiquement sous forme d'une arborescence de composants de plus en plus élémentaires.

Par exemple pour un système informatique:

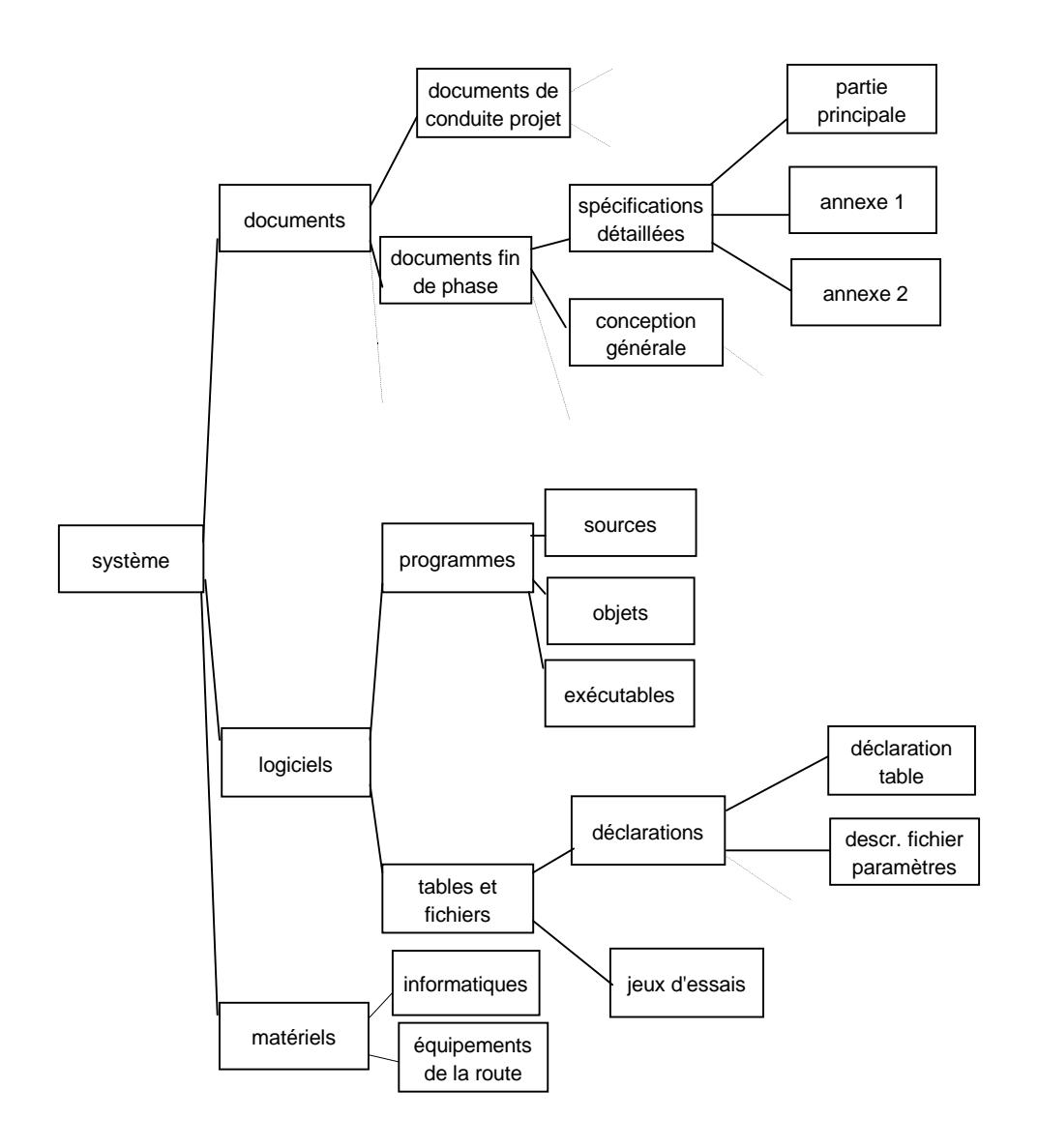

### Ainsi, pour un référentiel de données :

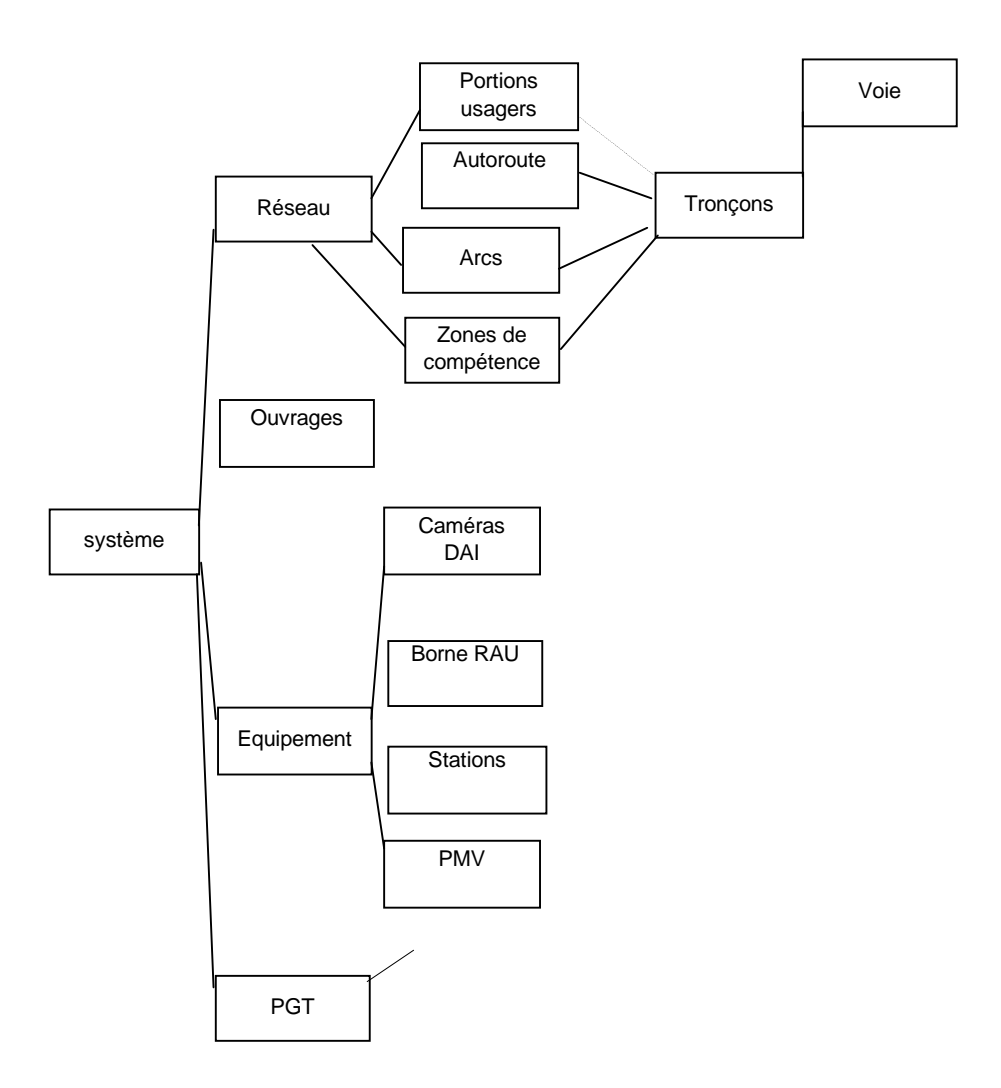

Or un système est évolutif, et fait donc l'objet de versions successives au cours du temps. L'élaboration d'une version est le résultat du processus de modification de la configuration et requiert une série d'opérations accomplies par des acteurs différents.

Pour sécuriser le processus, interviennent en outre des opérations telles que :

- l'archivage des versions antérieures,
- la sauvegarde et la restauration de composants.

Le processus de modification d'une version s'étendant sur une certaine durée, il est important de pouvoir paralléliser les opérations réalisées par les différents acteurs, chaque type d'acteur disposant d'une version dans un certain état. Par exemple, les utilisateurs peuvent exploiter la version N dans l'état " référence " (ce qui signifie que les versions dans l'état " périmé " N-1, N-2, ... sont archivées), alors que la version N+1 est en cours de validation, dans l'état " à valider ". Cela n'est possible qu'à condition d'offrir à chacun une configuration qui reste cohérente dans le temps, c'est à dire en définissant :

- des espaces, lieux (armoire(s), classeur(s), répertoire(s), librairie(s), etc.) où l'activité des différents types d'acteurs va pouvoir s'exercer : espaces de travail pour la créationmodification de composants, mais aussi espaces d'intégration, de réception, de validation, de référence, de livraison, d'archivage, de sauvegarde, etc.
- des activités spécifiques, dites de configuration, permettant de faire passer des ensembles de composants d'un espace à un autre ou de maintenir la cohérence dans un ou plusieurs espaces : configurer, déconfigurer, mettre à intégrer, rejeter, livrer, archiver, sauvegarder, restaurer, etc.
- des articles de configuration, qui sont les plus petites entités pouvant passer d'un espace à un autre. Un article de configuration est un composant particulier, ou un ensemble de composants reliés entre eux par des liens de composition ou des liens de production.

Choisir une granularité trop fine (un grand nombre d'articles) augmente le coût de la gestion de configuration sans forcément donner toutes les garanties de fiabilité recherchées. A l'inverse, une granularité trop macroscopique ne permet plus une maîtrise et un suivi dans de bonnes conditions : on multiplie les activités de transfert, les versions, le nombre de composants concernés par chaque activité.

Nous pouvons à présent définir la gestion de configuration : « *La gestion de configuration est une discipline de management qui consiste à appliquer des règles techniques et administratives au développement, à la production et au soutien, dans tout le cycle de vie d'un article de configuration. Cette discipline s'applique aux matériels, aux logiciels, aux produits issus de processus à caractère continu, aux services et aux documents techniques correspondants. Elle a pour objectif principal de formaliser et de présenter de manière claire et complète la configuration du produit à un instant donné et l'état d'accomplissement des spécifications physiques et fonctionnelles. Elle a également pour objectif d'aider quiconque impliqué dans le projet, à quelque point du cycle de vie que ce soit, à disposer d'une documentation correcte et exacte » (norme ISO 10007: 1995).*

### **2.3 Les rôles de la gestion de configuration**

Pour répondre aux demandes de modification, le responsable de la gestion de configuration doit posséder des éléments d'ordre technique ou organisationnel. Par exemple, il doit pouvoir répondre à des questions telles que :

- quel est l'état du système installé ?
- où est la trace de toutes les interventions faites sur le système ?
- quels sont les liens entre articles de configuration ? Entre ces articles et les autres composants non gérés en configuration ? Entre les composants d'un même article ?
- quelles sont les différentes versions du système ? comment les retrouver ? comment les reproduire ?
- quelles sont les différentes versions de chaque article ? comment les retrouver ? comment les reproduire ?
- comment gérer les articles réutilisés (rentrant dans la composition d'autres articles) ?
- quels sont les contrôles (tests, revues, ...) qui ont été faits sur chaque version du système ?
- quels sont les documents et les fichiers qui décrivent un état particulier du système ?
- quelles sont les implications d'une modification ?
- quel est l'historique d'un produit ?

La gestion de configuration permet de répondre à ce type de questions. Elle n'est pas par elle-même responsable de la qualité d'un article, mais assure la cohérence de ce qui lui est confié. Un de ses critères les plus importants est la fiabilité ou sécurité d'emploi ; des mécanismes de contrôle sont ainsi souvent mis en place pour sécuriser l'accès aux données et les livraisons.

La gestion de configuration est là pour garantir que le système est parfaitement identifié, que son état est connu, que toutes les évolutions qu'il a pu subir sont connues et tracées. Elle permet d'éviter des difficultés telles que des composants incompatibles entre eux ou avec l'environnement,

### **2.4 Le domaine d'application de la gestion de configuration**

Une configuration peut comprendre divers articles qu'il est nécessaire de gérer d'un point de vue des fonctions réalisées et des interfaces externes, afin d'en maîtriser les évolutions. Tous ces articles sont en cohérence fonctionnelle et technique ; chaque article est représenté par :

- ses divers composants,
- les liens entre ces composants,
- les interfaces nécessaires à son fonctionnement dans le cadre d'ensembles plus larges (système complet, lots, etc.).

Un article de configuration est la plus petite entité manipulée par la gestion de configuration. Plusieurs composants peuvent être regroupés dans un même article pour des besoins fonctionnels ou d'organisation.

### **2.5 Démarche de mise en place**

### **2.5.1 Quand organiser une gestion de configuration ?**

La gestion de configuration peut être spécifiée dès l'élaboration du cahier des charges d'une application SAGT. Cette démarche permet de demander à la société mandatée pour la réalisation de prévoir, spécifier et mettre œuvre la gestion configuration de l'ensemble des produits qu'elle doit fournir. En pratique toutefois, la GC est souvent mise en place pour des applications existantes...

La démarche est habituellement la suivante :

- analyse du besoin des différents intervenants (espaces, activités),
- énumération des types d'articles de configuration et des liens qui les unissent,
- mise en place de l'organisation,
- mise en place des moyens,
- formation des intervenants,
- identification des articles de configuration dans chaque type,
- application.

### **2.5.2 Le besoin des intervenants**

Analyser les besoins des intervenants est un préalable qui permet d'aboutir à une spécification de la gestion de configuration. On va en déduire un choix d'organisation, puis un choix de moyens. Au niveau de l'organisation, il s'agit de déterminer par exemple :

- les espaces nécessaires,
- les activités de configuration et leur fréquence,
- la granularité des articles gérés,
- la responsabilité de mise à jour de chaque espace, et d'utilisation de chaque activité,
- la répartition géographique des informations à gérer

Les moyens mis en place dépendent ensuite du nombre d'intervenants et des contraintes du projet. La gestion de configuration doit définir :

- les outils à employer,
- les procédures et règles définissant les responsabilités et les activités, compte tenu des besoins et des outils choisis.

### **2.5.3 Les articles et les liens**

A chaque article de configuration sont attachées des caractéristiques telles que : identification, auteur, date de création, date de dernière modification, état, version, droit d'accès, support, localisation, ... Ces caractéristiques ne sont pas limitatives et dépendent du projet.

Les articles ne sont pas gérés indépendamment, mais groupés en configurations définies comme des ensembles complets et cohérents d'articles logiquement reliés. Les liens qui permettent de les constituer, ou qui les unissent entre eux sont dits :

- de composition : entre composants d'un même article, l'un étant inclus dans l'autre. Par exemple : entre une table et ses attributs, ou un programme et ses sous-programmes ou plus précisément pour les SAGT entre un équipement et ses modules constituants ( PMV et « lignes », « flash » )
- de production : entre composants d'un même article, l'un étant issu de l'autre par l'intermédiaire d'un outil. Par exemple, le programme exécutable issu de la compilation du code source pour les applications SAGT.
- de référence : vis à vis d'un autre article, ou d'un élément non géré en configuration (notamment entre documents). Pour les SAGT, le lien entre la version d'un cahier des charges et la version de l'exécutable d'un programme.
- d'applicabilité : lien de référence, où l'élément référençant doit obligatoirement être en conformité avec le référencé pour maintenir la cohérence. C'est par exemple le cas entre un programme d'interfaçage utilisant un protocole spécifique, et un équipement utilisant ce protocole dans cette version-là.

Les liens sont utilisés pour :

- analyser l'impact d'une modification,
- fabriquer automatiquement certains articles après modification,
- assurer la gestion des bibliothèques standard,
- vérifier la cohérence de la configuration.

### **2.5.4 Gestion de configuration et gestion des modifications**

A partir de la définition de la gestion de configuration, il est possible de mettre en évidence quatre tâches essentielles :

- identifier les composants et les liens,
- contrôler les évolutions et les tracer,
- enregistrer et fournir l'état des composants du système et des modifications,
- vérifier la complétude et l'exactitude de tous les composants du système.

### **2.5.5 Introduction de la gestion de configuration**

Voici un certain nombre d'actions à exécuter pour la mise du référentiel sous gestion de configuration :

- lister l'existant exhaustivement (composants qui vont faire l'objet d'un suivi : équipement, réseau etc..) :
	- composants du système : nom, procédures de mises à jour,
	- dépendances (liens pouvant exister entre composants) (ex. un arc composé de n tronçons),
	- articles de configuration : nom, type, localisation, ...
- déterminer et archiver/conserver les composants qui serviront de référence et qui permettront de vérifier que la gestion de configuration fabrique les mêmes ensembles que ceux existant précédemment.
- définir l'organisation de l'espace de référence, préciser les règles selon lesquelles les articles y seront mis et retirés, faire une mise en référence massive à partir des espaces où la mise en référence est possible. En pratique, il faut définir l'organisation de l'espace de référence de telle sorte que les activités soient faciles à décrire, donc faciles à utiliser.
- mettre seulement ensuite en place les structures d'une gestion de configuration "complète" : multiversions du système, multi-espaces, outil de gestion de configuration. Cette étape nécessite bien sûr d'avoir au préalable choisi des outils.

### **2.5.6 Ce qu'il faut éviter**

1. Modifier tous les moyens qualité ou organisationnels en même temps : la structure hiérarchique, les outils, les méthodes ... et aussi la gestion de configuration.

2. Choisir un outil "haut de gamme" en espérant que sa mise en œuvre sera aisée ...

3. Ne pas évaluer les besoins en ressources matérielles : espace disque, CPU. La gestion de configuration ne doit pas compromettre les performances de la machine où elle s'exécute.

4. Ne pas évaluer les besoins en ressources humaines : compétences et disponibilités nécessaires du Responsable de la Gestion de Configuration et des personnes ayant la responsabilité de chaque espace. En pratique, pour un SAGT classique, une à deux personnes suffisent pour traiter ces aspects. D'autres SAGT plus importants ( SIER par exemple) peuvent nécessiter des plus intervenants, voire nécessiter une sous-traitance dédiée.

## **3 ANALYSE FONCTIONNELLE DES ACTIVITES DE CONFIGURATION**

## **3.1 Espaces de travail**

Parmi les espaces les plus couramment utilisés, il est possible de citer :

- l'espace de travail (ou espace individuel),
- l'espace d'intégration,
- l'espace de validation,
- l'espace de référence,
- l'espace d'archivage,
- l'espace de réception,
- l'espace de livraison,
- l'espace de sauvegarde.

Il appartient au responsable de la gestion de configuration de préciser quels sont les espaces utilisés pour le système géré. Le nombre et la définition des espaces choisis dépendent de la gestion de configuration mise en place. Il peut être nécessaire d'ajouter ou de retirer des espaces de la liste proposée. Cependant, même s'ils ne sont pas distincts physiquement, les espaces de référence, de travail, de validation et d'archivage doivent logiquement exister, car ils correspondent à quatre états possibles d'articles qu'il faut savoir gérer :

- référence,
- en cours ou provisoire,
- à valider,
- périmé.

A l'inverse, un même espace logique peut être réparti sur plusieurs lieux.

La création de certains espaces peut en outre être différée. L'espace d'archivage, par exemple, ne devient nécessaire que s'il existe des articles périmés. De même, la mise en place d'espaces physiques concernant la documentation précède en général celle nécessaire aux logiciels.

Le rôle « typique » de ces espaces de travail est décrit ci-après.

### *L'espace de travail individuel*

A chaque personne intervenant sur la gestion de configuration est associé un espace de travail individuel qui est sous sa responsabilité. Toutes les créations, les modifications et les tests unitaires des composants sont faits dans cet espace.

### *L'espace d'intégration*

L'espace d'intégration est un espace commun aux personnes intervenant sur la gestion de configuration. C'est à partir de cet espace que sont définies les versions d'articles de configuration soumises aux tests d'intégration.

### *L'espace de validation*

L'espace de validation permet de disposer d'une version opérationnelle pour vérifier une version du système avant sa mise en référence (les versions d'articles concernées ont déjà au moins subi avec succès les tests d'intégration pour entrer en espace de validation).

### *L'espace de référence*

Cet espace regroupe toutes les versions des articles en référence, c'est-à-dire utilisables pour constituer une version du système livrée. Les versions utilisables pour livraison doivent au moins avoir subi avec succès la phase de validation interne. Pour les documents dont on suit seulement les références en gestion de configuration, il doit exister un endroit de référence où l'on trouve l'image de ce qui a été reçu ou livré.

Cet espace est sous la responsabilité du Responsable de la Gestion de Configuration (En pratique, au plus une seule personne dans un SAGT de taille moyenne !).

### *L'espace d'archivage*

Cet espace contient les versions des composants du système dont la disponibilité immédiate n'est plus exigée. Ce peut être une cassette pour des données informatisées, ou des boîtes d'archives pour des documents.

Cet espace peut être partitionné par version, et placé sous la responsabilité du Responsable de Gestion de Configuration.

### *L'espace de livraison*

Cet espace contient une version du système prête à être livrée et extraite de l'espace de référence. Pour le logiciel, l'espace de livraison peut être une disquette, une cassette ou une bande magnétique. Pour la documentation, c'est un jeu papier et/ou un support magnétique.

### *L'espace de sauvegarde*

L'espace de sauvegarde permet de conserver dans un but de protection des copies des différentes versions de composants présentes sous forme magnétique dans les autres espaces. Ses supports sont le plus souvent des bandes magnétiques, disquettes ou cassettes.

### **3.2 Activités associées aux espaces**

Les activités suivantes sont données à titre d'exemple. Elles restent sous la responsabilité du responsable de la gestion de configuration.

- *Configurer*, qui permet de déplacer les articles de l'espace de validation vers l'espace de référence.
- *Déconfigurer*, qui permet de copier les articles précédemment configurés (mis en référence) de l'espace de référence vers l'espace de validation, ou vers l'espace de travail pour subir des modifications.
- *Archiver*, qui permet de supprimer un article de l'espace de référence et le mettre dans l'espace d'archivage.
- *Restaurer*, qui permet, le cas échéant, de récupérer un article de l'espace d'archivage et le remettre dans l'espace de référence.
- *Livrer*, qui permet de copier les articles précédemment configurés (mis en référence) de l'espace de référence vers l'espace de livraison afin de construire la livraison pour les exploitants.
- *Rejeter*, qui permet de remettre pour le modifier un article en espace de travail.
- *Mettre à valider*, qui permet de copier un article de l'espace d'intégration vers l'espace de validation pour qu'il y soit validé.
- *Sauvegarder*, qui permet de copier à un instant t tout ou partie du contenu d'un ou plusieurs espaces vers l'espace de sauvegarde. Cette activité est périodique, hebdomadaire et/ou quotidienne.

### **3.3 Autres activités**

La gestion de configuration ne se limite pas aux activités liées à des espaces particuliers. Il faut également définir des activités telles que :

- vérification de la configuration, par rapport aux spécifications et aux besoins définis, c'est-àdire entre l'état des articles et l'espace où ils sont placés.
- vérification de la gestion de configuration : conformité au Plan de Gestion de Configuration. L'ensemble des procédures permettant de garantir la bonne évolution de la configuration doit être décrit dans un document de type « Plan de Gestion de Configuration » (PGC). A un instant donné, pour vérifier l'état d'un référentiel, il faut s'appuyer sur le Plan de gestion de Configuration.

### **3.4 Schéma général**

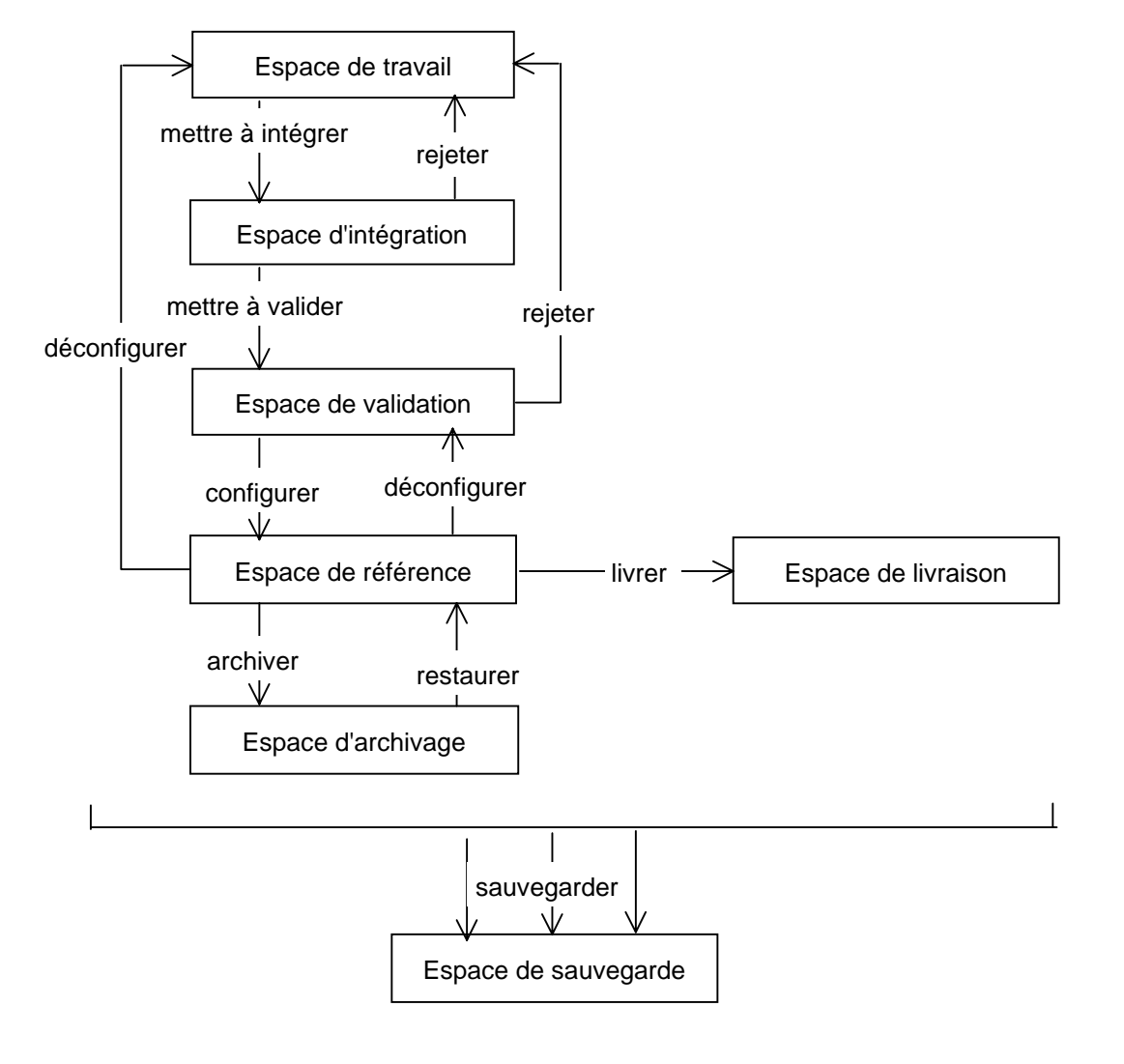

### **4 GESTION DE CONFIGURATION AU SENS SGDT**

Les outils de gestion de configuration ont été principalement mis en œuvre dans le secteur du développement logiciel, les outils de GC sont couramment utilisés mais servent surtout à accompagner les procédures de développement et ne font pas que de la gestion de configuration pure. Ils sont notamment liés à la gestion des demandes de changements, aux éditeurs (de code), à la 'construction' des exécutables.

Une piste que nous proposons d'explorer ici est de voir si d'autres progiciels proches de la GC et utilisés dans le secteur de l'industrie, les Systèmes de Gestion des Données Techniques (SGDT), ne pourraient pas servir de base à un outil de GC dédié SAGT.

D'autres pistes sont sans doute à explorer, comme les outils de gestion de patrimoine, mais ce sera l'objet d'une autre étude...

### **4.1 Introduction aux SGDT**

Depuis une dizaine d'années, de grands groupes industriels ont cherché à mettre en place des Systèmes de Gestion des Données Techniques, relatives à des produits et leurs processus de fabrication sur tout son cycle de vie. La mise en place d'un outil de gestion de données techniques (SGDT) dans une entreprise répond à des objectifs de sécurité des données, de traçabilité, de non redondance et de cohérence des informations qui définissent « l'offre produit » de l'entreprise. Les informations correspondantes sont souvent de formats et de localisations très divers. Le principe de base de la GDT consiste à organiser la structure d'information autour des nomenclatures de produits. Les projets de SGDT s'inscrivent souvent dans un contexte de raccourcissement des cycles de développement des produits, de maîtrise de la complexité des configurations, de distribution géographique des activités d'ingénierie, voire d'ingénierie concourante. Un SGDT peut en effet assurer des garanties de sécurité des données, aussi bien vis à vis des accès indésirables que des impossibilités de retrouver la bonne information (format illisible, mauvaise version, disque inaccessible..), éviter des ressaisies source d'erreurs, garantir la maîtrise du flux d'informations pour les acteurs concernés. Une gestion de données techniques ne vise pas à se substituer aux outils habituels des acteurs de l'ingénierie (CAO, bureautique, messagerie, ...) ou de la production (GPAO, ...), mais à s'intégrer dans l'environnement existant tout en le sécurisant. (extrait adapté de http://gilco.inpg.fr/tollenae/sgdt/agile.html).

Ce chapitre traite présente la manière dont la gestion de configuration est abordée dans les SGDT, et envisage son applicabilité aux SAGT.

En effet, les SGDT ont évolué depuis quelques années. Initialement, leur vocation était de définir et gérer un référentiel comme un coffre de données, en mettant en place des méthodes de définition des données et des modes d'accès normalisés.

Dans un second temps, les SGDT ont implémenté la notion de dynamisme, en formalisant le mécanisme de modification et d'échange de données.

Le schéma page en suivante illustre les spécificités de la démarche des SGDT.

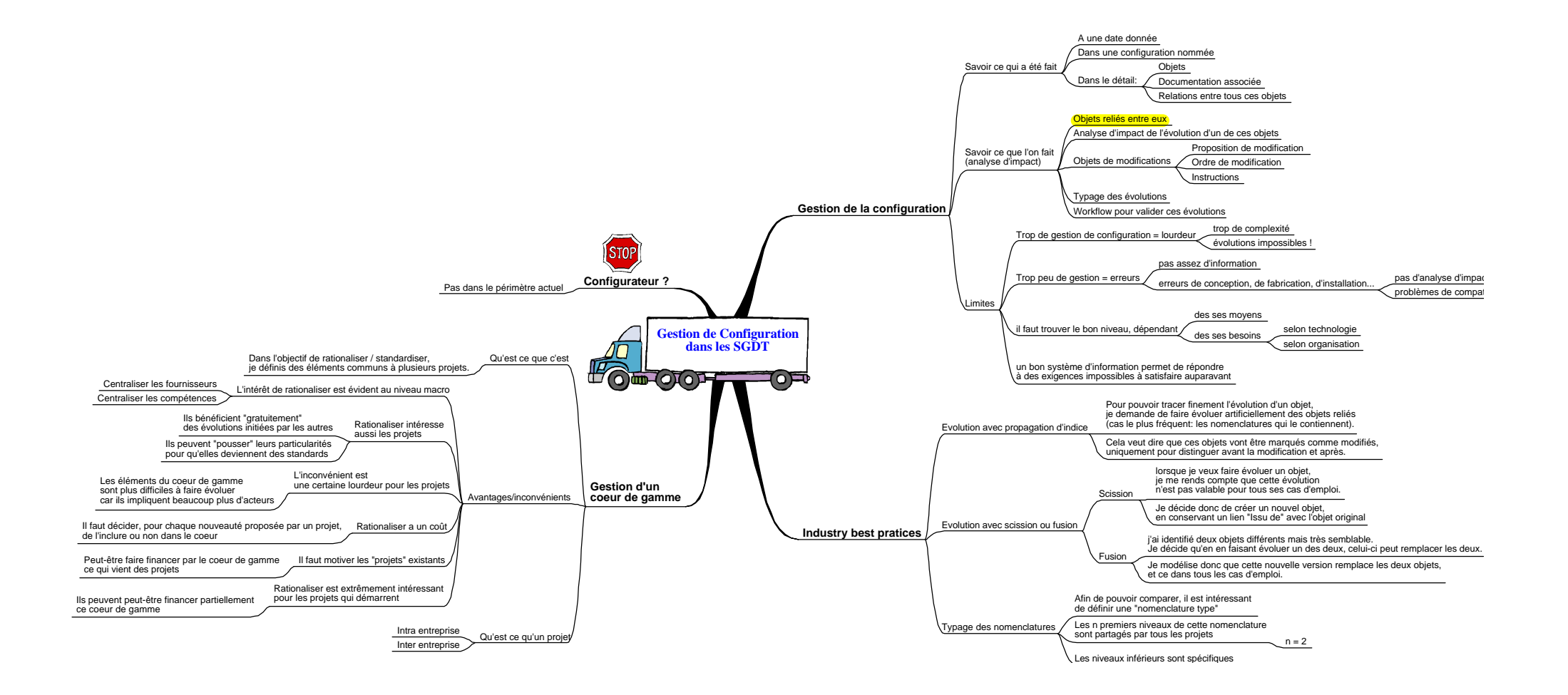

### **4.2 Gestion de la configuration et SGDT**

Comme son nom l'indique, la SGDT gère les données techniques relatives à des produits dans une entreprise industrielle. Les dépendances entre les données dans la chaîne de conception/fabrication d'un produit se traduisent par des impacts sur le produit lorsque les paramètres entrant dans sa définition sont modifiés. Le SGDT permet justement d'identifier et d'anticiper ces impacts.

La gestion de configuration dans les SGDT s'articule autour de deux objectifs :

- $\triangleright$  savoir ce qui a été fait,
- $\triangleright$  savoir ce que l'on fait.

### **4.2.1 La connaissance des actions passées**

La gestion de référentiel doit permettre de connaître l'état des données gérées en configuration à un instant donné, dans une configuration nommée.

Il s'agit là d'une première étape, qui consiste à établir un " dictionnaire " des données gérées, avec leur état à un instant donné.

Il est également intéressant de pouvoir connaître dans le détail la liste des objets gérés avec leur différentes caractéristiques, la documentation associée à ces objets, et les relations entre tous ces objets.

### **4.2.2 L'analyse d'impact**

Cette connaissance des actions passées est une condition nécessaire mais non suffisante pour obtenir une gestion de configuration parfaitement efficace dans les SGDT.

Il est en effet très important de maîtriser ce que l'on fait lorsqu'on modifie l'état d'un référentiel. Ces modifications doivent donc passer par une phase d'analyse d'impact.

Cette analyse d'impact est rendue possible par la première étape citée précédemment, qui a permis d'établir une " photo " des données gérées en configuration.

L'analyse d'impact doit être faite lorsqu'il s'agit d'apporter une modification sur un des objets du référentiel, que cette modification soit mineure ou majeure.

Deux cas peuvent se présenter :

- $\triangleright$  l'objet n'a pas de relation avec d'autres objets,
- $\triangleright$  un ou plusieurs objets sont reliés à l'objet qui doit être modifié.

Dans le premier cas, l'analyse d'impact se réduit à sa plus simple expression : il s'agit simplement d'établir clairement la proposition des modifications à effectuer. Il est évident qu'en pratique, si l'objet n'a pas de relation, les modifications seront effectuées directement sans passer par l'établissement de la proposition de modification. La proposition de modification est en effet utile dans le cadre d'un référentiel partagé entre plusieurs entités, qui doivent toutes valider la proposition de modification avant qu'elle ne puisse être effectuée. Ce principe sera détaillé dans le chapitre sur la gestion du cœur de gamme.

Dans le deuxième cas (plusieurs objets reliés entre eux), l'analyse d'impact retrouve toute son utilité : elle va permettre de déterminer quelles vont être les conséquences de la modification du premier objet dans le référentiel. Cette modification va peut-être entraîner des modifications sur d'autres objets, et ainsi de suite en cascade.

Ne pas effectuer d'analyse d'impact risque de provoquer des incohérences dans le référentiel.

### **4.2.3 Les limites de la gestion de configuration**

Il est important de déterminer très rapidement (si possible avant de mettre en place le référentiel et les procédures associées) le niveau de gestion de configuration qui sera appliqué au système.

Ce niveau de configuration va dépendre des moyens (humains, techniques, etc.) qu'il sera possible de mettre en œuvre pour assurer la gestion de configuration. Mais le niveau va également dépendre des besoins, qui vont varier suivant l'organisation de l'entreprise et la technologie des systèmes à gérer en configuration.

Si les moyens associés à la gestion de configuration sont trop faibles, il n'y aura pas assez d'informations gérées dans le référentiel. Il deviendra alors impossible d'effectuer les analyses d'impact lors des modifications d'un objet, ce qui pourra entraîner des erreurs de conception, de fabrication d'installation, etc.

A l'inverse, une définition trop fine du référentiel entraînera une grande complexité de gestion de ce référentiel, et risque de rendre impossible les évolutions. La phase d'analyse d'impact identifiera trop d'objets à faire évoluer simultanément.

### **4.3 Approches industrielles**

### **4.3.1 Introduction**

Avec le recul, il apparaît que les entreprises utilisatrices de SGDT ont mis en place certaines procédures particulières dans le cadre de la gestion de leur référentiel de données.

Il semble intéressant de citer brièvement ces procédures, dans la mesure où elles pourront être en partie ou en totalité appliquées à la gestion de référentiel dans les SAGT.

### **4.3.2 Gestion des évolutions avec propagation d'indice**

Les industriels ont besoin de pouvoir gérer à tout moment dans leur SAGT des indices de révision, et ce pour chaque objet.

Une gestion de base des indices consiste à faire évoluer la version d'un objet à chacune de ses modifications. Mais cette gestion n'est pas suffisante. En effet, pour pouvoir tracer finement l'évolution d'un objet, il est plus intéressant de faire évoluer également les indices des objets qui lui sont reliés, de façon à obtenir une vision plus globale de la modification. Le cas le plus fréquemment rencontré est la propagation d'indice sur les nomenclatures qui contiennent l'objet.

### **4.3.3 Gestion des évolutions avec scission ou fusion**

L'évolution d'un objet peut avoir des conséquences sur la structure même du référentiel.

Deux cas sont rencontrés dans le monde industriel :

Lorsqu'on souhaite faire évoluer un objet, on peut se rendre compte que cette évolution ne pourra être valable pour tous les cas d'emploi de l'objet. Il est alors intéressant de créer un nouvel objet, qui héritera des propriétés de l'objet " maître ", et sur lequel l'évolution pourra être appliquée. Il est cependant indispensable de conserver de manière explicite le lien d'héritage avec l'objet original, pour continuer à faire évoluer en cohérence les caractéristiques communes des deux objets. Il s'agit là d'une évolution avec scission.

L'autre cas est le phénomène inverse : deux objets différents existent dans le référentiel, mais ils possèdent des caractéristiques très semblables. Afin de simplifier le référentiel, on peut décider qu'en faisant évoluer l'un des deux objets, le nouvel objet défini pourra remplacer les deux objets initiaux. On modélise donc que cette nouvelle version remplace les deux objets, et ce dans tous les cas d'emploi. Il s'agit ici d'une évolution avec fusion.

### **4.3.4 Typage des nomenclatures**

Dans le cas où un référentiel doit être mis en place puis partagé entre plusieurs entités, qu'elles soient intra ou inter entreprises, il est indispensable de passer par une étape de définition de " nomenclatures types ".

Il va s'agir de définir l'ensemble des types, des noms et des propriétés des objets qui seront partagés par tous les projets qui utiliseront le référentiel.

Comme chaque projet aura de toute façon ses spécificités à gérer, seuls les n premiers niveaux sont communs. Les niveaux suivants sont spécifiques. Toute la difficulté de cette étape de typage des nomenclatures réside dans la définition de la profondeur des niveaux partagés. Une profondeur trop faible (peu de choses gérés en commun) ou trop grande (trop de complexité dans le référentiel) rendront le référentiel trop lourd à gérer, et sans réel apport opérationnel.

### **4.4 Gestion d'un cœur de gamme**

### **4.4.1 Définition du cœur de gamme**

Le cœur de gamme est le terme utilisé dans l'industrie pour désigner le référentiel commun à plusieurs projets. Dans l'objectif de rationaliser et de standardiser, le cœur de gamme va contenir les éléments communs à plusieurs projets.

Deux distinctions très claires apparaissent dans la définition des projets :

- $\triangleright$  les projets intra-entreprise,
- $\triangleright$  les projets inter-entreprises.

Suite à cette définition, l'objectif que doit remplir le référentiel commun doit lui aussi être divisé en deux parties :

- $\triangleright$  dans le cadre de projets intra-entreprise, le référentiel commun doit contenir non seulement la structure des objets (types, relations entre eux, etc.), mais aussi les données elles-mêmes.
- ! dans le cadre de projets inter-entreprises, il semble plus raisonnable de limiter le contenu du référentiel commun à la structure des données, mais sans y inclure les données elles-mêmes, ou au moins par dans leur totalité.

En effet, le maintien à jour des données du cœur de gamme dans le cas des projets inter-entreprises risque d'être très difficile à assurer, puisqu'il faudra que chaque modification faite par une entreprise sur une des données soit bien retransmise au " gestionnaire " du cœur de gamme.

### **4.4.2 Avantages et inconvénients**

### **Avantages :**

- ! l'intérêt de rationaliser est évident au niveau macroscopique : cela permet de centraliser les fournisseurs et les compétences ;
- ! rationaliser intéresse aussi les projets : ils bénéficient " gratuitement " des évolutions initiées par les autres, et ils peuvent " pousser " leurs particularités pour qu'elles deviennent des standards ;
- $\geq$  le cœur de gamme est extrêmement intéressant pour les projets qui démarrent : ils bénéficient des expériences des autres projets, et peuvent partir d'un référentiel stable et éprouvé. Vu l'intérêt que peut représenter pour eux le cœur de gamme, on pourra éventuellement leur demander d'en financer une partie.

### **Inconvénients :**

- $\geq$  la gestion d'un référentiel commun implique une certaine lourdeur pour les projets : les éléments du cœur de gamme sont plus difficiles à faire évoluer car ils impliquent beaucoup plus d'acteurs ;
- ! rationaliser a un coût : il faut décider, pour chaque nouveauté sur un projet, de l'inclure ou non dans le cœur ;
- $\geq$  il peut être difficile de motiver les projets existants : une incitation financière à intégrer leurs éléments dans le cœur de gamme pourrait être intéressante.

Dans le paragraphe précédent, il est apparu qu'il était important de distinguer le référentiel intraentreprise du référentiel inter-entreprises.

Cette distinction se retrouve naturellement lors de l'analyse des avantages et inconvénients de la mise en place du cœur de gamme : les avantages et inconvénients cités précédemment doivent être adaptés à cette distinction.

Ainsi, la lourdeur de gestion du cœur de gamme identifiée précédemment est nettement plus importante dans le cadre d'un référentiel inter-entreprises.

En revanche, dans ce même cadre, le nombre de nouveaux projets concernés est beaucoup plus grand.

### **5 APPLICATION DES SGDT AUX SAGT : MISE EN PLACE D'UNE NOMENCLATURE COMMUNE**

### **5.1 Introduction**

La méthodologie proposée de définition d'un référentiel commun s'appuie sur les méthodes utilisées dans les SGDT, mais en tenant compte des spécificités des SAGT.

Ainsi, les données qu'il semble intéressant de gérer dans un référentiel commun sont essentiellement :

- $\triangleright$  la configuration du réseau terrain (routes, points caractéristiques, etc.),
- ! la description des équipements utilisés pour assurer les missions des SAGT,
- ! la typologie des événements gérés par les SAGT.

Ce référentiel commun devra bien évidemment être complété à l'intérieur de chaque projet, pour y inclure les éléments particuliers.

Aujourd'hui, une nomenclature commune existe plus ou moins au ministère de l'Équipement en ce qui concerne le modèle d'échange routier inter-urbain (MERIU) et le dictionnaire d'événements routiers (DATEX) ; les autres types de données utiles à un référentiel ne sont pas (encore) standardisés.

### **5.2 Démarche de mise en place**

La mise en place d'un référentiel commun à plusieurs applications se fait en quatre étapes successives.

### **5.2.1 Étape 1 : harmonisation du vocabulaire**

Cette étape doit avant tout de permettre de disposer d'une terminologie commune aux différents projets, qu'ils soient associés à un même SAGT ou répartis sur plusieurs CIGT.

Il est clair que cette étape doit être réalisée dès le départ, afin de créer un dictionnaire commun pour tous les acteurs.

### **5.2.2 Étape 2 : analyse de la typologie et de la gestion de configuration actuelle**

Cette étape va permettre, lors des échanges avec les responsables de SAGT, d'analyser rapidement leurs principes de gestion de configuration, avec les éléments gérés et les activités afférentes.

Il s'agit ensuite d'obtenir une présentation du modèle de données, basée surtout sur la description des éléments pouvant être mis en commun, à savoir la description du réseau terrain, des équipements et des événements.

La dernière phase va consister à analyser plus finement les règles d'évolutions des objets gérés dans le référentiel, en identifiant les règles spécifiques.

### **5.2.3 Étape 3 : typage des nomenclatures**

Après avoir identifié les éléments futurs du référentiel pour chacune des trois catégories (réseau terrain, équipements, événements), il sera important de déterminer une nomenclature type : la structure du référentiel doit être détaillée sur plusieurs niveaux, d'abord les objets, ensuite la structure des objets. Par exemple pour un SAGT, un site de coupure est un ensemble d'équipements, chacun d'eux étant lui-même constitué de plusieurs modules, chaque modules étant défini par des propriétés.

Il faudrait arriver à déterminer les deux premiers niveaux de la nomenclature qui ne contiennent a priori pas de spécificités liés au projet.

Les niveaux suivants resteront spécifiques à chaque projet.

### **5.2.4 Étape 4 : définition du cœur de gamme**

L'étape finale est l'identification des objets à partager dans le cœur de gamme.

Cette identification devrait se faire assez facilement, puisque les différents acteurs concernés disposeront d'un vocabulaire commun et une nomenclature typée.

Une fois cette définition faite, il faudra étudier la manière dont les applications existantes vont modifier leur référentiel propre pour tendre vers le modèle proposé par le référentiel commun. Les mécanismes de scission et de fusion cités précédemment seront éventuellement appliqués.

Les points qui poseront plus de problèmes seront la définition des principes de gestion du référentiel. Il faudra déterminer qui gère le référentiel, et surtout quelles sont les règles d'évolution à mettre en place. Dans le cadre de projets inter-CIGT, ce point risque d'être le plus délicat, compte tenu du nombre d'acteurs concernés et de leurs différents intérêts.

Le point final, plus technique, est la mise en pratique du référentiel, en déterminant les outils nécessaires à sa gestion et à sa consultation. Plusieurs solutions sont possibles :

Pour gérer **les applications (**programmes exécutables**)** informatiques en exploitation, il suffit de disposer d'une application simple accédant à une petite base de données (de type Access), permettant de tracer l'évolution de la mise en exploitation des versions successives d'une application. Un descriptif doit être associé à chaque nouvelle version, identifiant les différences entre une version et la précédente, et indiquant quelle est la procédure de mise en exploitation. Grâce à cette base de données, il devient possible de tracer l'évolution d'une application et d'en identifier l'historique.

Pour gérer le **développement de modules de code**, il est indispensable de disposer d'outils de gestion de configuration de type SCCS, SourceSafe, etc. comme le font les sociétés réalisatrices.

Pour gérer **les données de l'application**, c'est à dire la configuration spécifique du SAGT (équipements, réseau, seuils exploitation …), une application spécifique est souvent fournie par la société réalisatrice, qui inclut des fonctionnalités de configuration dans son application. Il est cependant beaucoup plus intéressant qu'une application spécifique de gestion du référentiel soit développée, de telle façon qu'elle puisse être partagée par l'ensemble des applications du SAGT, permettant ainsi l'évaluer et de minimiser les impacts de modification de référentiel (Cf. parties suivantes de l'étude).

Après une première analyse, les SGDT semblent difficiles à implanter, coûteux et peut-être trop complexes ou luxueux par rapport aux besoins des SAGT. Le besoin d'outils subsiste donc bien pour les SAGT. La gestion des liens et l'évaluation d'impact sont importants, non seulement pour la gestion de configuration mais aussi pour la gestion de maintenance (autre axe de réflexion qui pourrait être mené ... dans une prochaine étude).

# **PARTIE 2**

# **ETUDES DE CAS**

## **6 ETUDES DE CAS**

### **6.1 Contacts et démarche**

Un certain nombre de sites caractéristiques pour la problématique de la gestion de référentiel a été identifié. Des entretiens ont été planifiés pour recueillir les besoins et les problèmes pratiques rencontrés par ces CIGT.

Les sites visités ou contactés par téléphone ont été les suivants :

- ASF
- CORALY
- SIER
- Ville de Paris
- DDE 13
- CETE Méditerranée
- SETRA
- DDE 31
- DDE 59

Les CRICR n'ont pas été interrogés puisque l'étude a surtout porté sur les aspects autoroutiers et urbains, ils peuvent cependant être concernés par la même problématique de gestion de référentiels.

Le questionnaire support des entretiens a été le suivant :

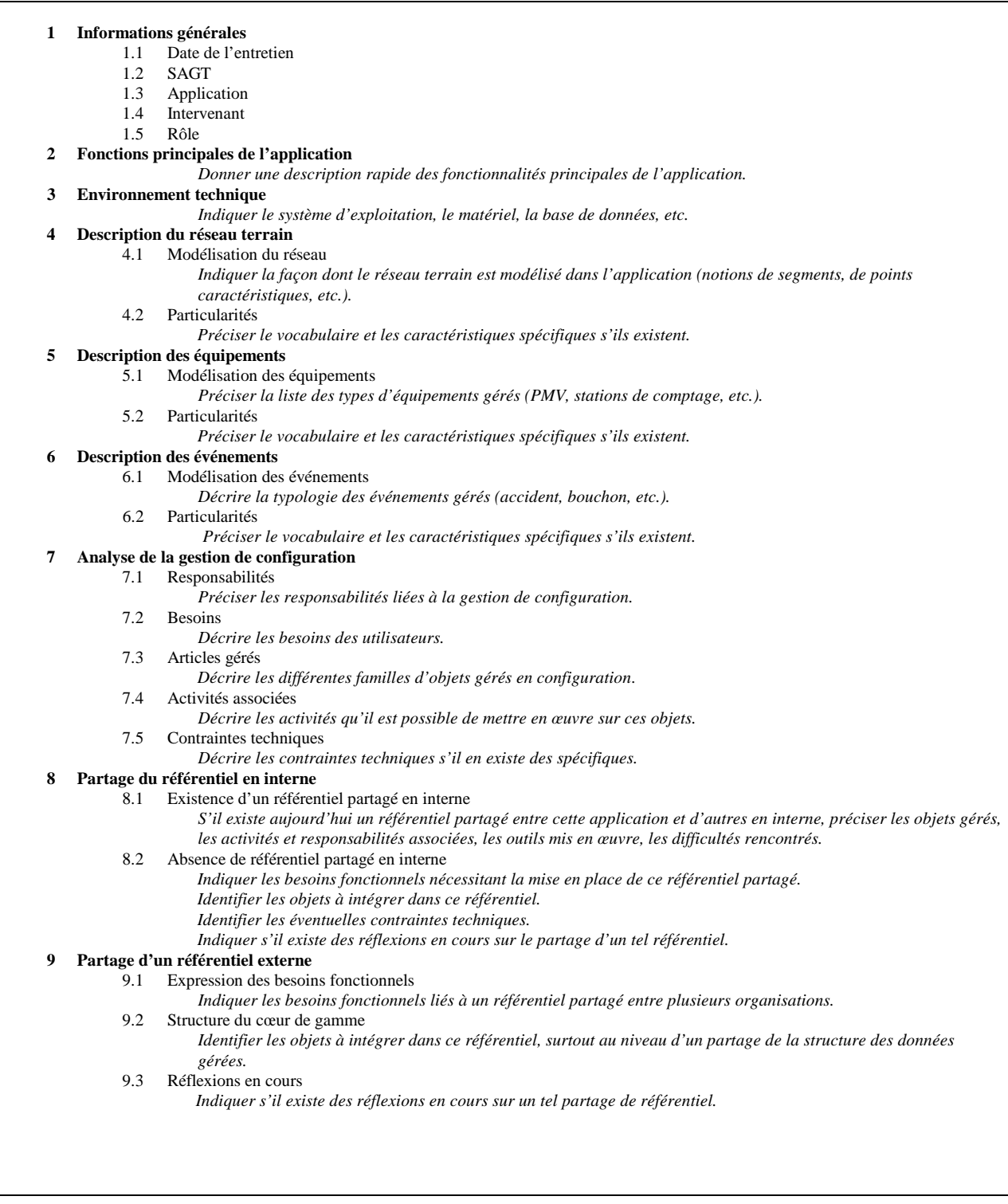

Les cas pratiques étudiés pour réaliser cette étude ont permis de mettre en évidence :

- les difficultés rencontrées en cas de problèmes de gestion de configuration
- des solutions pratiques permettant de construire des bases solides de configuration

### **7 RETOURS DES ENTRETIENS**

## **7.1 Difficultés rencontrées : Cas typique**

Le problème de la gestion de référentiel SAGT est d'autant plus aigu que le nombre d'applications distinctes concernées par les données de trafic est élevé. Un autre facteur de complexité est la multiplicité des sites impactés par une même gestion de référentiel.

Le cas le plus représentatif est à cet égard le SIER qui gère 4 sites d'exploitations ; 50 applications différentes y sont implantées, sur 150 machines.

La mise à jour des versions des 50 applications sur ces 4 sites est d'une grande complexité. D'autre part, la modification d'un élément de la configuration (station de comptage par exemple) doit être diffusé sur chacune des applications concernées sur chacun des sites. Une dizaine de bases de données de référence (exploitation et technique) sont utilisées par les applications. Une procédure particulièrement complexe et délicate permet de faire évoluer le référentiel du SIER, son bon fonctionnement est assuré par l'expérience des personnes se chargeant de l'opération.

Le retour sur des configurations antérieures est d'une complexité très importante dans l'état actuel des choses.

### **7.2 Référentiel géographique : base d'une configuration**

Le système MARIUS est associé à un référentiel géographique (GéoMarius), lui servant de base pour la représentation sur synoptiques, la localisation terrain et la caractérisation de tous les équipements. Le référentiel géographique est mis en place autour d'un produit SIG (Géoconcept). C'est également le cas d'ERATO à Toulouse.

L'utilisation d'un référentiel géographique est manifestement intéressante dans la mesure où il organise une structuration des objets manipulés dans les applications. Dans le système Marius, l'évolution du référentiel terrain est importé depuis GéoMarius. Cette évolution engendre la mise à jour des objets métiers manipulés par Marius.

### **8 PROBLEMATIQUE DES REFERENTIELS SAGT**

## **8.1 Typologie des Référentiels**

Les systèmes de gestion de trafic sont des systèmes complexes, leur qualité de fonctionnement ne dépend pas uniquement de la qualité de leurs équipements de terrain, de la sophistication de leur informatique ou de l'efficacité de l'automatisation des procédures d'exploitation. La qualité du référentiel de données est au moins aussi importante que les points précédents, mais les effets induits par un référentiel défaillant ne se manifestent pas immédiatement.

Dans les SAGT, il est possible de distinguer :

- Le référentiel Coordination
- Le référentiel Métier (ou exploitation)
- Le référentiel Équipements (ou technique)
- Le référentiel Réseau

Cette hiérarchisation est importante. La qualité du référentiel d'un niveau donné n'est acquise que si celle des niveaux inférieures l'est déjà.

Nous définirons donc ces différents types de référentiels SAGT en essayant d'identifier les caractéristiques qui permettent d'évaluer leur qualité .

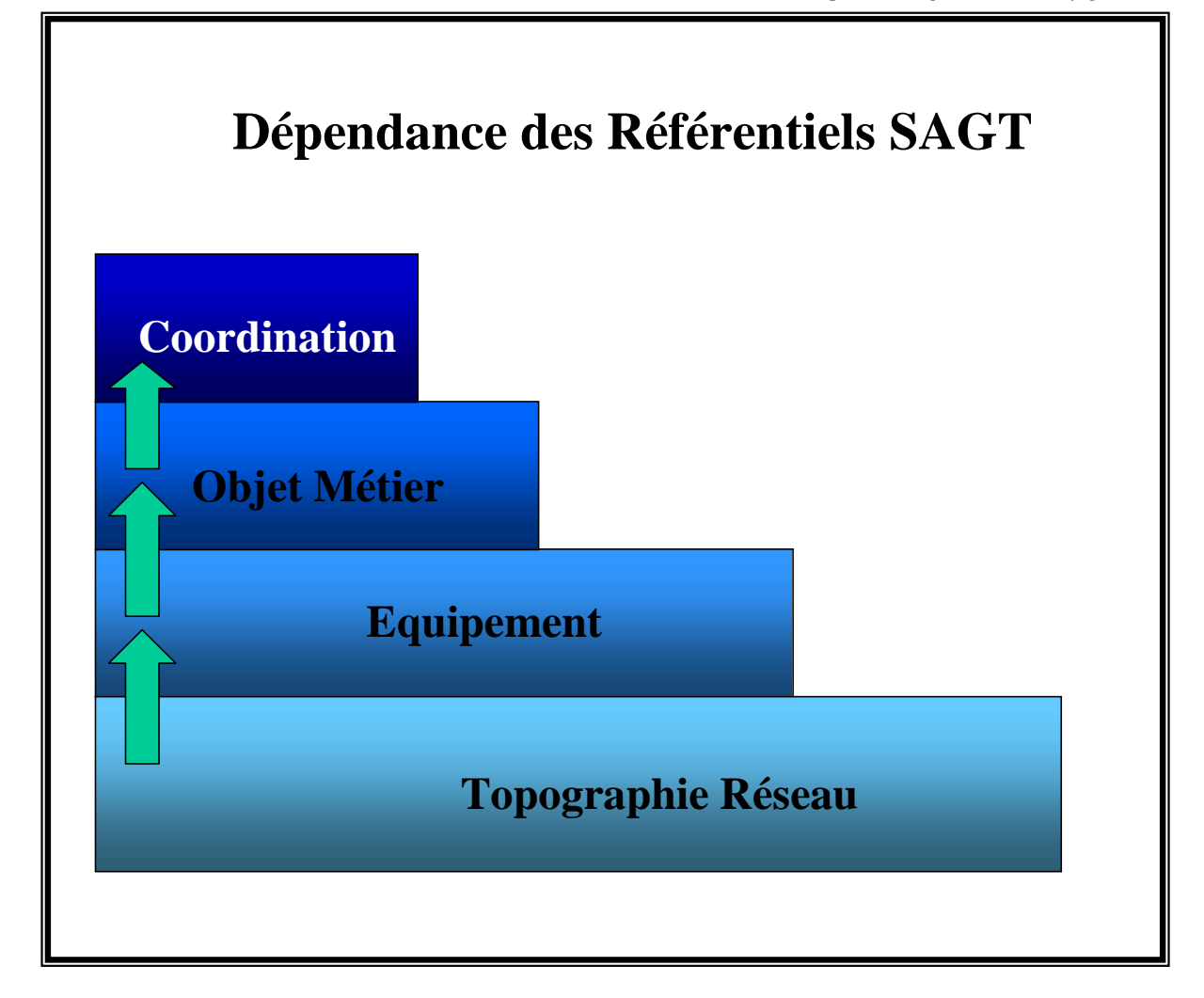

### **8.1.1 Référentiel topographique**

Le fondement d'un référentiel pour la gestion de trafic est la définition topographique du réseau géré. Ce référentiel est la base géographique du réseau physique. Il est constitué par des outils de type SIG ou schémas DAO saisis à partir de relevés topographiques.

Le référentiel topographique permet de définir de façon exacte les positionnements, les points remarquables, les distances et les hauteurs. Ce sont ces données de bases qui sont exploitées par les référentiels " supérieurs ". La portée d'une DAI, d'une station de comptage ou météo, la définition d'un tronçon d'engorgement, etc. doivent reposer sur les données du référentiel topographiques, et non être définies de façon spécifique par l'application qui les utilise.

En plus de son rôle de positionnement, le référentiel topographique a aussi pour rôle de définir les " unités " qui permettront de positionner chaque élément du réseau. La convention de représentation dans l'espace doit posséder simultanément des caractères d'évolutivité et de précision.

**8.1.1.1 Évolutivité**

Cette caractéristique permet à l'exploitant de faire prendre en compte à son système que de nouveaux tronçons ont été ajoutés, que d'autres ont été modifiés, supprimés.

Cette caractéristique est essentielle : la qualité du référentiel étant supposée atteinte, encore faut-il pouvoir le faire évoluer dans le temps de façon aisée. Sans que cela ne soit forcément aisé à identifier dans un premier temps, il est commun qu'un système de gestion de trafic ne puisse évoluer à cause du manque d'évolutivité de son référentiel, et doive être complètement " refondu " assez prématurément. C'est en particulier le cas quand des éléments géographiques sont " codés en dur " dans l'application, ou quand le réseau est modélisé sous forme de structure de données applicatives qui nécessitent une recompilation du code source lors d'évolutions du terrain.

L'évolutivité du réseau est également à considérer vis-à-vis de toutes les applications pouvant l'utiliser. L'évolutivité du référentiel topographique n'est effective que si les applications qui l'utilisent sont capables elles-mêmes d'intégrer une évolution de ce dernier.

L'évolutivité d'un référentiel pourra être atteinte en respectant les règles suivantes :

- " Un référentiel topographique constitue obligatoirement la première étape dans l'historique de la mise en œuvre d'un SAGT. Pour disposer d'un référentiel topographique évolutif, c'est-à-dire pérenne vis à vis de l'évolution du réseau et des applications utilisatrices, il faut absolument que ce référentiel soit défini au tout début de la définition d'un SAGT. Aucune autre application ne doit être spécifiée tant que les modes de représentation et de mise à jour du référentiel topographique ne sont pas parfaitement définis et approuvés.
- Des procédures de gestion de configuration doivent être mises en place dès la mise en service du référentiel. Elles doivent définir :
	- les responsables de la mise à jour du référentiel informatique
	- les modes de communication avec les services de travaux qui interviennent sur le terrain pour effectuer l'évolution du réseau.
	- La gestion des versions (archivages)
	- L'évaluation d'impact sur les référentiels de niveau supérieur et les applications correspondantes.

#### **8.1.1.2 Modélisation**

La modélisation du réseau induit un maillage représentatif des particularités physiques du réseau. Cependant ce maillage doit également la plupart du temps devenir support d'objets métiers qui n'ont pas forcement de réalité physique. En particulier le positionnement et la longueur des tronçons de congestion, les bouchons , les zones d'influence de DAI etc… sont des paramètres qui doivent s'inscrire facilement dans le maillage. Ils doivent de plus pouvoir être exportés vers des sites externes (autres sites d'un même exploitant ou participer à un échange inter-exploitants). Cela sera facilité si le mode de maillage est fin et sa représentation est standardisée.

Le meilleur maillage est un compromis entre la finesse des tronçons et le nombre d'informations à associer pour définir un objet métier.

### **8.1.1.3 Choix de localisation :**

La précision du référentiel topographique est sa " finesse ", c'est à dire l'élément terrain le plus fin qu'il peut repérer dans l'espace. Ce repérage est valable dans les trois dimensions ( le " Z " est nécessaire aux éléments enfouis, passages supérieurs, et autres gabarits dont la connaissance est importante pour l'exploitation).

Deux principes de mise en œuvre peuvent exister: le SIG ou le schéma DAO.

- Les SIG permettent de repérer non seulement le réseau dans sa globalité, mais également de repérer ce dernier par rapport à une référence géographique nationale via un système de coordonnées normalisé. Il apporte l'avantage de la précision et la " portabilité ". En contrepartie, si ce principe est le plus précis intrinsèquement, il rend le référentiel délicat à gérer. Pour faire l'association entre la précision géographique et les objets du réseau, il faut une grande précision et beaucoup d'informations : il est en effet difficile de déterminer que le point 123.23 ; 45.56 adresse un point situé sur la voie rapide de la voie d'accès Nord sur l'A7 au PR 8. La sur-couche qui permet de faire le lien avec les tronçons physiques est complexe.
- Les schémas DAO permettent de se limiter aux tronçons exploités, en indexant les coordonnées par rapport aux tronçons physiques (abscisses curvilignes). L'information est alors moins portable, mais directement significative en terme de tronçons d'exploitation. Le point faible est que le repérage est soumis à évolution potentielle dès que le réseau évolue (ajout, modification, suppression de tronçons…).

Le bon compromis consiste à disposer d'un bon support cartographique sur lequel le réseau est défini. Seul le réseau physique est défini en coordonnées cartographiques ; les objets métiers et équipements adressent des tronçons physiques, chaque tronçon ayant lui-même des caractéristiques géographiques précises. Il est ainsi possible de travailler avec les deux modes de représentation.

### **8.1.2 Référentiel technique**

Le référentiel technique est constitué par l'ensemble des équipements gérés par l'exploitant, mais parfois aussi par des équipements d'autres exploitants voisins. Les équipements classiquement gérés dans ce cadre sont les PMV, SDV, PDA, Barrières, Feux, stations de comptage et météo, stations de mesures …

Le référentiel technique identifie les équipements par types, constructeurs, caractéristiques techniques, caractéristiques de fonctionnement, localisation. La localisation fait le lien avec le référentiel terrain.

Pour le référentiel équipement ou technique, on peut dire que la maintenance est l'" acteur ", et le système informatique SAGT le consommateur.

Il est donc fondamental pour le bon fonctionnement du référentiel technique que la liaison entre la maintenance et l'exploitation soit la plus directe possible. Ce principe est essentiellement résolu par des procédures d'organisation et un partage de responsabilité clair entre les services de maintenance et d'exploitation. Ceci constitue un point important pour la bonne qualité du référentiel technique utilisé par les SAGT.

La gestion de maintenance (pilotée par une GMAO si elle existe) doit assurer la maintenance des équipements et nécessite l'utilisation d'un référentiel d'équipement. Son référentiel trace l'historique de l'évolution technique et du suivi d'entretien. Les systèmes informatiques de GMAO ont généralement pour fonction de gérer les actions sur les équipements en assurant la traçabilité de ses actions, en liant les causes et les effets.

Dans les causes, on retrouvera :

- des demandes d'intervention ponctuelles suite à un dégât sur le domaine public
- des interventions de maintenance périodique
- des interventions sur alarmes techniques remontées par le système de supervision
- des interventions de maintenance en retour d'analyses statistiques de données (étalonnage de capteur, réglage d'un paramètre de DAI ..)

Dans les effets seront mentionnés :

- Le changement de tout ou partie d'un équipement. Les nouvelles références doivent être renseignés dans le référentiel équipement. La portée de cette modification doit être évaluée sur le référentiel métier et coordination. En effet, le remplacement d'un PMV 4 lignes par un PMV 3 lignes peut avoir des conséquences sur des plans d'actions définis dans le référentiel métier.
- La validation du bon fonctionnement d'un équipement. Cette information donne un niveau de confiance sur le comportement de l'équipement.
- Le réglage d'un équipement pour améliorer le comportement de ce dernier.

### **8.1.3 Référentiel exploitation**

Le référentiel applicatif est constitué des " objets " nécessaires à une application SAGT, pour le métier d'exploitation. Ces « objets » ne sont pas des équipements physiques, mais des constructions logiques ayant une fonction métier. Par exemple, seront définis dans ce référentiel :

- La zone d'influence pour un équipement
- Des tronçons d'engorgement
- La zone de portée d'une information météo
- Les actions unitaires
- Les plans d'actions
- etc.

Ce référentiel s'appuie naturellement sur le référentiel équipement. D'autre part, l'évolution du référentiel terrain a un impact immédiat sur le référentiel applicatif. En effet, l'ajout d'une nouvelle rocade ayant donné lieu à l'implantation de nouveaux équipements a une conséquence sur les plans d'actions et les zones d'influence des équipements.

Le problème de ces référentiels est qu'ils sont propres à chaque application, et que la définition des objets utilisés ne répond à aucun standard. Il faut donc veiller à ce que chaque nouvelle application s'interface aux référentiels équipement et terrain le plus simplement possible, et d'une manière clairement documentée. L'application doit en particulier implémenter des méthodes de mise à jour du référentiel métier en excluant des opérations lourdes de recompilation. La prise en compte des changements de configuration de façon dynamique constitue un confort et une assurance sur la conception de l'applicatif.

### **8.1.4 Référentiel Coordination**

Le référentiel coordination est le référentiel qui permet de percevoir les différentes exploitation intra ou inter exploitant de façon équivalente et transparente. Il apporte une vision unifiée de l'exploitation (c'est le cas du système CORALY à Lyon par exemple).

Les composants de ce référentiel permettent :

- De définir les différents sites impliqués en précisant leur adressage
- $\blacksquare$  De s'assurer de l'unicité de l'identification des objets sur tous les référentiels
- De définir la dynamique d'échange entre les différents sites
- # De définir les plans d'actions adressant simultanément plusieurs SAGT

Ce référentiel est clairement confronté au problème suivant : comme exposé précédemment, les référentiels applicatifs étant composés d'objets modélisés différemment dans chaque référentiel faisant la passerelle entre la façon dont les objets sont définis dans chaque SAGT, il est fondamental que le référentiel de coordination fasse le lien entre les différentes vues métier et joue alors exactement le rôle d'interface des référentiels. La difficulté est de pouvoir stabiliser ce référentiel vis à vis de l'évolution des référentiels des différents sites.

Cette stabilité n'est obtenue que si les interfaces sont précises et imposées par l'application de coordination.

### **8.2 Configuration et paramétrage**

### **8.2.1 Configuration et état du système**

Le référentiel est le support de la configuration d'un SAGT. En effet, la configuration du réseau physique, la définition et la liste exhaustive de ses équipements définissent le périmètre exhaustif et le contexte de l'application. Un état particulier du référentiel correspond à un état de configuration. Le référentiel définit le périmètre et les constituants d'une application ; la configuration est l'état à un instant donné de ce référentiel.

Pour cette raison, on ne peut pas dissocier la gestion de configuration et le référentiel. La traçabilité induite par la gestion de configuration permet de résoudre un des cas les plus problématiques induits par les référentiels : les données historisées (données de comptage, alarmes …) ne peuvent être analysées a posteriori que si on sait les rapprocher de la configuration du système " de l'époque ". C'est le couple (données(t) ; référentiel(t)) qui restitue la logique de la donnée. Plus la donnée est ancienne, plus il est difficile de retrouver le contexte du référentiel si il n'a pas été suivi. Un exemple classique illustrant ce point est la récupération de données de comptage archivées depuis quelques années et rechargées pour analyse : ces informations n'ont de sens que si l'on sait les mettre dans le contexte de configuration de l'époque, c'est à dire, en restituant la configuration des stations de comptage présentes à l'époque.

Les règles de gestion de configuration sont donc essentielles à la bonne évolution dans le temps d'un référentiel.

### **8.2.2 Paramétrage et dynamique du système**

Le paramétrage d'un système consiste à gérer les valeurs des différentes variables définissables dans les applications.

Le paramétrage ne modifie pas le référentiel d'un système. Le paramétrage a un effet sur la dynamique du système, mais n'a pas d'effet sur ses constituants.

*STERIA / CERTU* 41 *Mai 2000*

Sans qu'il s'agisse de gestion de configuration à part entière, (on devrait parler de gestion de paramétrage), il serait important d'obtenir une traçabilité de l'évolution du paramétrage dans le temps. Il est certain que le réglage d'un seuil d'animation sur un synoptique n'a pas d'effet direct sur le référentiel, mais il peut avoir un effet important sur l'exploitation d'un site et par conséquent sur la dynamique du SAGT.

La mise en place d'un suivi de paramétrage peut avoir autant d'intérêt que la gestion de configuration. Pour valider ou déduire un comportement particulier d'un système dans le temps, il est intéressant de mettre en corrélation l'état du paramétrage avec les données du SAGT. Ceci nécessite de gérer le paramétrage avec les mêmes règles que la gestion de configuration, ce qui est très rarement mis en œuvre, mais est important dans l'absolu (par exemple pour évaluer le fonctionnement du SAGT).

# **PARTIE 3**

# **AXES D'ANALYSE ET DE RESOLUTION**

### **9 TYPOLOGIE DE CONFIGURATION**

Dans ce chapitre, nous parlerons de référentiels au sens large, en incluant les différents (quatre) types évoqués précédemment :

- Application unique, référentiel unique
- Applications multiples et référentiel commun
- Applications multiples et référentiels multiples
- Application unique et référentiels multiples

## **9.1 Application unique, référentiel unique**

Cette configuration est la plus simple. L'application SAGT est monolithique et utilise un référentiel de données dont elle a la responsabilité. Aucune autre application n'a besoin des données gérées par l'application. C'est le cas du système MARIUS.

La fonction minimale de gestion de configuration à assurer sur ce type de système, est de s'assurer la traçabilité. L'objectif est alors :

- de pouvoir revenir facilement sur des versions antérieures du référentiel (application, données, documentation, configuration …)
- de connaître la version du référentiel en vigueur à une date donnée

Dans un contexte de modularité croissante et d'intégration d'applications dans le SAGT, qui paraît être une tendance générale renforcée par la volonté de réutiliser ou adapter des « briques » existantes, ce cas de figure devrait être de plus en plus rare, malheureusement pour la simplicité de la GC.

### **9.2 Applications Multiples et référentiel unique commun**

Le système CORALY s'inscrit dans cette configuration.

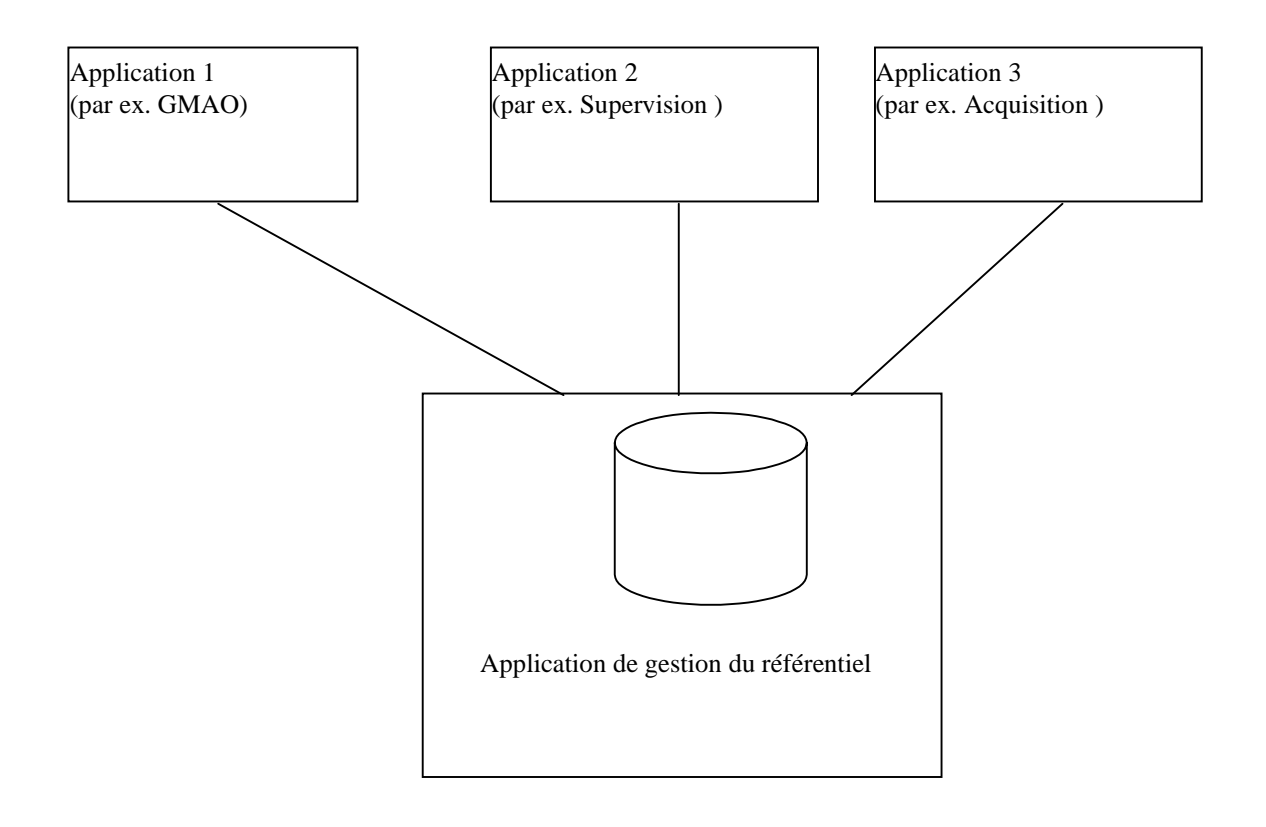

### **9.2.1 Principe**

Le cas des applications multiples partageant un référentiel commun est un mode de fonctionnement satisfaisant pour la gestion de configuration. Il permet en une fois de modifier une configuration et de voir se répercuter la modification sur les systèmes consommateurs. C'est la mutualisation de la configuration, qui permet d'éviter les discordances entre la réalité terrain et la vision que plusieurs systèmes peuvent en avoir.

Ce principe met en évidence l'importance du rôle d'un " configurateur ", administrateur de la configuration et garant du référentiel. Pour atteindre son objectif, le configurateur doit utiliser une application de gestion de la configuration qui permette de s'assurer de la maîtrise des évolutions du référentiel dans le temps.

#### **9.2.2 Contraintes et inconvénients**

Contrainte 1 : Ce principe nécessite une organisation dans la production des systèmes utilisateurs. Il faut en effet que les spécifications de l'application de gestion de configuration et en particulier de la base de données de configuration soient définies avant le développement des applications utilisatrices. Ce cas est encore très rare pour des raisons historiques.

Contrainte 2 : Si la modification du référentiel nécessite l'arrêt / relance d'un système, ce principe peut devenir contraignant dans la mesure où des modifications de référentiel utiles pour un système ne le sont peut être pas pour un autre. Ce problème reste mineur.

### **9.3 Applications multiples et référentiels multiples**

Le SIER en est l'exemple le plus frappant.

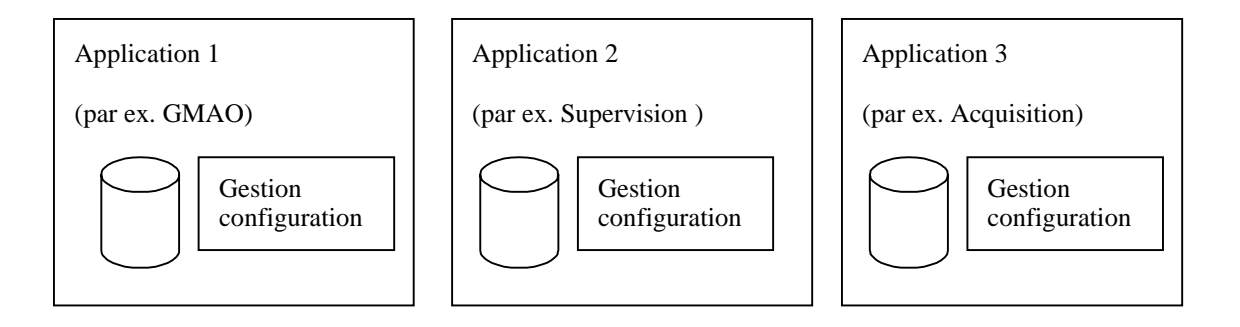

### **9.3.1.1 Principe**

Ce cas est le plus fréquent car il est la conséquence d'une évolution historique des applications de gestion de trafic. En effet, les premiers systèmes de gestion de trafic ont commencé par traiter l'acquisition / supervision de leurs équipements, d'où le développement de premières applications informatiques. Plus tard, dans bien des cas, les données générées par les stations de recueil ont fait naître des besoins d'analyse statistique, qui ont été traités en développant un système d'archivage complémentaire. D'autres systèmes ont continué a être mis en place parallèlement, comme la GMAO, la prévision, la diffusion d'information au public, etc. ,qui sont venu " compléter " les systèmes existants.

La plupart du temps, pour des raisons de simplification et de coûts, un référentiel spécifique a été développé pour chacun de ces systèmes. En effet, une fois développés, les systèmes antérieurs ne pouvaient plus modifier leur structure de référentiel, sauf à reprendre globalement le codage de toutes les fonctions existantes.

Cela reste valable aujourd'hui: le référentiel est la base de l'application SAGT. Il faut considérer qu'une modification de structure d'un référentiel existant (par exemple, modification de la description des équipements) est une opération très coûteuse, risquée et nécessitant une procédure très rigoureuse de reprise de l'application consommatrice.

Certains sites SAGT traitent jusqu'à plus de 50 applications sur 150 machines réparties sur 4 sites (cas de Sirius en Ile de France).

### **9.3.1.2 Contraintes et inconvénients**

Les difficultés sont multiples. Voici les principaux écueils :

- Chaque application disposant d'une configuration, un gestionnaire de configuration doit être désigné pour chaque application, ou au mieux, un seul gestionnaire de configuration doit se former à chacun des systèmes, avec pour objectif d'assurer la logique de l'ensemble. Ceci nécessite une bonne connaissance du fonctionnement interne de chacune des applications.
- Une modification du terrain doit être répercutée " n " fois, autant que de systèmes impactés. Cela rend très difficile la gestion de configuration , dans la mesure où la traçabilité d'une modification a des effets sur plusieurs systèmes. Il est difficile de garantir qu'aucune application n'a été oubliée ou mal traitée quand des SAGT sont répartis sur plusieurs sites géographiques.
- Dans le pire des cas, la modélisation adoptée dans tel ou tel référentiel peut rendre impossible la mise en cohérence des différentes applications. (Par exemple, la définition de tronçons pour la prévision de trafic est incompatible avec la définition des tronçons utilisés pour la représentation des points de comptage pour le superviseur).
- L'opération de synchronisation des référentiels doit parfois se faire dans un ordre déterminé, pour que les différentes interfaces puissent continuer à fonctionner.

### **9.4 Application unique et référentiels multiples**

CORALY dans son échange inter-SAGT et le SIER dans son partage sur plusieurs sites s'inscrivent dans ce cas de figure.

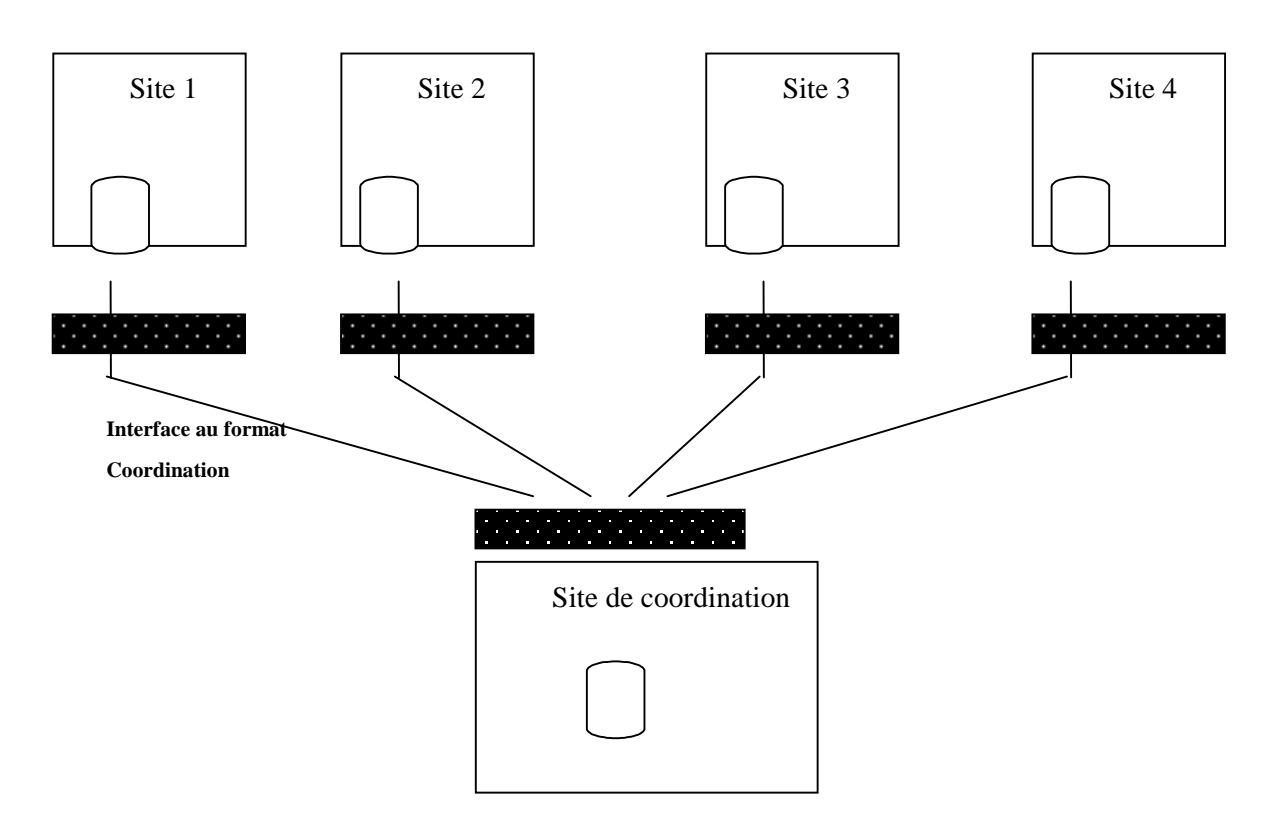

Ce cas de figure correspond aux applications de coordination de l'exploitation entre plusieurs SAGT. Le système de coordination va alors utiliser les référentiels des différents SAGT en imposant une interface de communication. Le système n'adresse pas directement les bases des systèmes à coordonner, mais procède à une synchronisation des référentiels en spécifiant le mode d'échange. Une application d'interfaçage assure le protocole d'échange. En pratique, chacun des n sites à coordonner doit donc disposer d'une passerelle entre le système existant et le système de coordination, au format imposé ce site.

Ce principe est applicable dans la mesure où les données utilisées par le site de coordination sont des données de haut niveau (référentiel de coordination). Il n'a pas besoin de connaître tous les détails des configurations, le site de coordination impose donc ce qu'il souhaite obtenir et sollicite les sites " fils " pour l'alimenter.

Ce mode de fonctionnement est correct. Il a pour avantage de forcer une unification des structures des référentiels transmis par chacun des sites. Il participe dans une certaine mesure à une mise en cohérence de haut niveau. En effet, il impose une uniformisation des notions métiers et une synchronisation de l'évolution des référentiels.

### **10 AXES DE RESOLUTION DES PROBLEMES**

Les axes de résolution précisés ci-dessous doivent être adaptées à chaque cas particulier et ne constituent bien sûr pas des remèdes miracles aux écueils évoqués précédemment.

### **10.1 Solution de partage de référentiel**

Le partage de référentiel est une solution consistant à fédérer l'ensemble d'un référentiel autour d'une application de gestion de référentiel, qui distribue celui-ci sur des applications clientes qui utilisent des données communes.

### **10.1.1 Solution organisationnelle**

Comme nous l'avons évoqué précédemment, la solution organisationnelle pour gérer au mieux les problèmes de gestion de référentiel partagé passe par la mise en œuvre des mesures suivantes :

- Bien séparer les responsabilités entre le service maintenance et l'exploitation.
- Le service maintenance doit être positionné comme responsable unique par rapport à l'évolution du référentiel, chargé de la responsabilité de maintenir le référentiel. C'est ce même référentiel qui est utilisé communément par la GMAO et les SAGT. Les référentiels concernés ici sont le référentiel terrain et et le référentiel équipements.
- Une organisation particulière doit être mise en œuvre quand les services techniques en charge de la maintenance sont des sous-traitants externes. Il faut dans ce cas préciser dès le début de la prestation les modalités de reporting des actions faites sur le terrain, afin de s'assurer d'une bonne maîtrise de l'état « terrain » et « équipements ».
- Une fois les référentiels terrain et équipement mis à jour, le responsable du système SAGT doit évaluer les impacts sur les référentiels métier et coordination.
- Dans l'expression des nouveaux besoins des utilisateurs et le développement de nouveaux systèmes, ou lors de l'évolution de systèmes existants, l'interfaçage avec le référentiel doit être considéré avec précision et constituer un des critères de choix fondamentaux.
- A chaque modification de référentiel, une sauvegarde doit être effectuée. La mise en exploitation d'une nouvelle version est accompagnée de la définition de cette version en y associant les différences par rapport à la précédente, ainsi que les causes qui ont conduit à faire évoluer le référentiel.

### **10.1.2 Solution fonctionnelle**

La solution fonctionnelle consiste à prévoir dans les applications en développement le principe de référentiel partagé. Dans ce cas, il est indispensable de spécifier et développer une application de gestion de configuration qui intégrera les règles de GC qui auront été préconisées par l'exploitant.

### **10.1.3 Solution technique**

La technique utilisée pour mettre en œuvre la solution de référentiel partagé peut prendre la forme suivante :

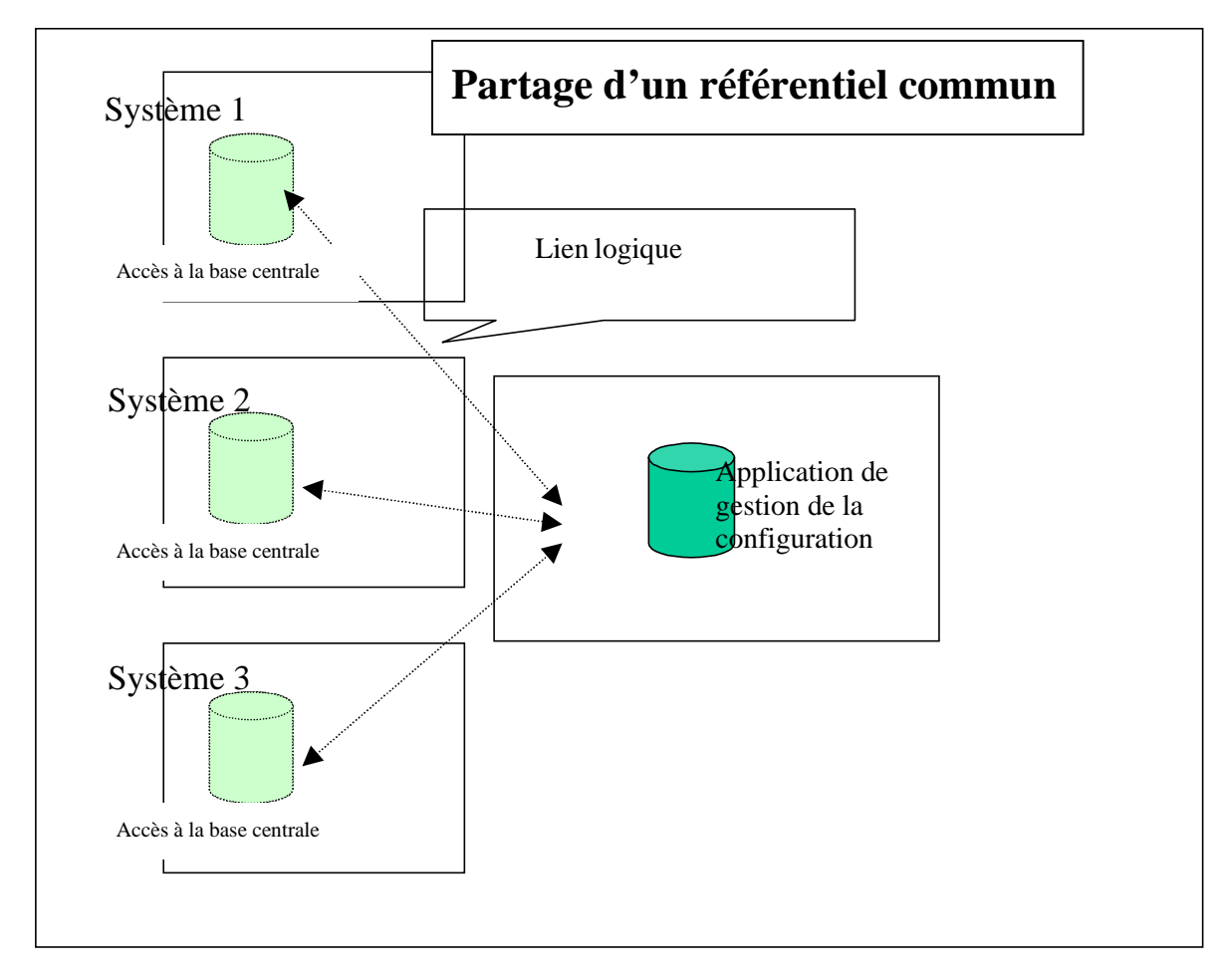

Le " lien logique " correspond à une requête distante d'un des systèmes à un serveur centralisant la base de données. La requête se fait pour le système utilisateur de façon similaire à une requête locale. Seule la connexion à la base a permis de spécifier que la base est localisée sur une machine tierce accessibles via TCP/IP. Cette technique est utilisable sur réseau TCP/IP à partir de la plupart des SGBD du marché (Oracle, Informix, SQLServer, …)

Le point faible de cette solution est que si la base centrale est en panne, l'ensemble des systèmes liés sont bloqués. Pour traiter ce problème, il est possible de dupliquer la base de données. La base centrale reste maître, les bases des autres systèmes sont alimentées par des mises à jours transmises par réseau (sous forme de " snapshots " ou de fichiers). L'intégrité du référentiel central reste assurée puisqu'il est reproduit sur les différents systèmes.

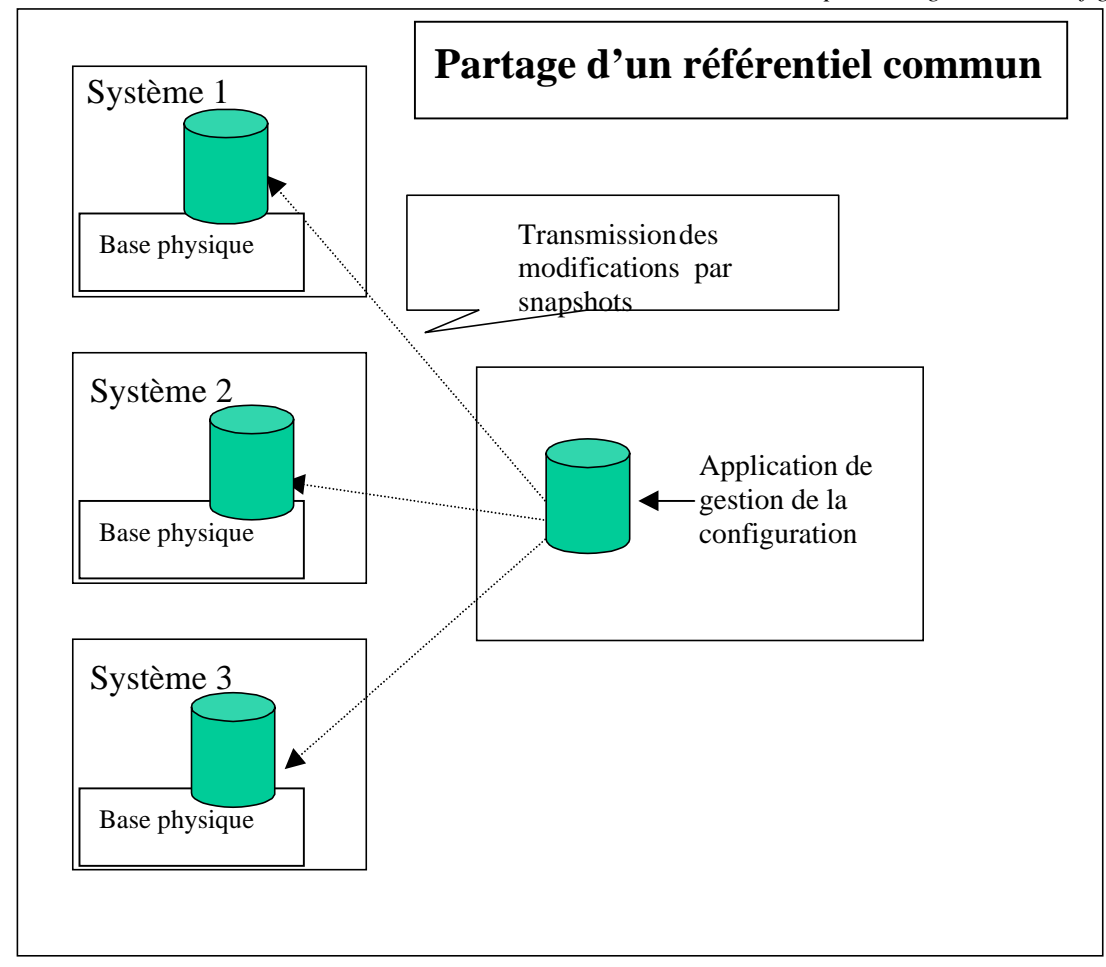

### **10.2 Solution de référentiels répartis**

Dans certains cas, il est utile d'utiliser un modèle de référentiel dont plusieurs instances physiques sont réparties sur des sites distants.

Cette solution évite de partager une base unique sur des distances trop grandes et via des média de communication à niveau de service incertain. C'est le cas des SAGT gérant un réseau étendu et dense, l'obligeant à répartir son exploitation (comme le SIER).

### **10.2.1 Solution organisationnelle**

La solution organisationnelle pour gérer au mieux les référentiels répartis passe par la mise en œuvre des mesures suivantes :

- Décomposer les objets gérés par référentiel, et déterminer si leur évolution dans le temps est de la responsabilité d'un site en particulier, ou plutôt de l'organisation centrale. Sauf cas particulier, il apparaît clairement que le référentiel terrain ainsi que le référentiel des équipements doivent être gérés en central. Quant à la plupart des objets du référentiel d'exploitation, ils peuvent être gérés par le site qui les met en œuvre.
- Les demandes de travaux, les évolutions sensibles du terrain et des équipements doivent être prises en charges par le responsable de la configuration générale (configurateur général). Il est indispensable dans ce cas de disposer d'une application dédiée à la gestion de configuration et du référentiel. Une fois l'opération de mise à jour terminée, le configurateur principal doit contacter ses correspondants sur les sites pour organiser la mise en conformité des sites distants. Cette opération doit être planifiée en commun. En effet, les référentiels dans leur version courante doivent être sauvegardés pour préparer le changement de version. Un site pilote peut être identifié pour valider le bon fonctionnement de la procédure.
- Avant de procéder au changement de référentiel, quand il s'agit d'une évolution des référentiels terrain et équipement, le responsable de configuration de chaque site doit évaluer les impacts sur les référentiels métier et coordination.
- Une organisation particulière doit être mise en œuvre quand les services techniques en charge de la maintenance sont des sous-traitants externes. Il faut dans ce cas préciser dès le début de la prestation les modalités de reporting des actions faites sur le terrain afin de s'assurer d'une bonne maîtrise de l'état « terrain » et « équipement ».
- Dans l'expression des nouveaux besoins des utilisateurs et le développement de nouveaux systèmes ou lors de l'évolution de systèmes existants, le mode de fonctionnement des référentiels et en particulier leur dynamique doivent être considérés avec précision et constituer un des critères de choix fondamentaux.

Une application de gestion de référentiel doit être développée sur le site central. Les fonctions de cette application seront :

- Gestion des versions du référentiel
- Gestion de la configuration des éléments du référentiel
- Application de création, modification, suppression des éléments
- Codage de procédures permettant d'identifier l'impact de l'évolution de la version produite.
- Codage de la table de " routage " d'une nouvelle version, permettant d'identifier les sites concernés par la mise à jour du référentiel (Cette fonction est sophistiquée et ne doit être mise en œuvre que dans un système très finalisé).
- Diffusion du référentiel suivant la liste de routage. (Dans un premier temps il est souhaitable que la liste de routage reprenne systématiquement la totalité des sites distants, afin de s'assurer qu'à un instant donné tous les sites ont la même version du référentiel).

Du côté du site alimenté, une application gère également le référentiel :

- La diffusion issue du site central est réceptionnée ;
- Une évaluation d'impact de la mise à jour diffusée est faite par le responsable de la configuration ;
- En fonction des impacts, les référentiels de niveaux supérieurs sont mis à jour dans une version qui est mise en attente (à nouveau le format de stockage sous forme fichier Ascii est le plus pratique) ;
- Le fichier de référentiel central est chargé ;
- Le fichier de référentiel complémentaire d'impact est chargé à son tour.

L'arrêt des applications clientes des référentiels pendant leur mise à jour dépend de la conception de ces applications. Le cas le plus fréquent nécessite la réinitialisation des processus applicatifs, entraînant un arrêt limité de l'exploitation.

La solution technique idéale consiste à modéliser le référentiel (selon ses quatre niveaux) de façon générique, puis à mettre en œuvre le système de communication.

Une transmission des nouvelles versions des référentiels peut être déclenchée par des requêtes SQL distantes par exemple, ou génération de fichiers ASCII exportés puis chargés sur les sites dépendants. La seconde variante est préférable car elle permet de disposer d'un historique des différentes versions de référentiels sous forme de fichiers, et ainsi de revenir sur des versions précédentes sans trop de difficultés.

Il faut distinguer deux étapes dans le mécanisme de mise à jour d'un référentiel réparti :

- La première étape consiste à copier sur les sites distants la nouvelle configuration du référentiel
- La deuxième étape consiste à synchroniser toutes les applications du site sur le nouveau référentiel.

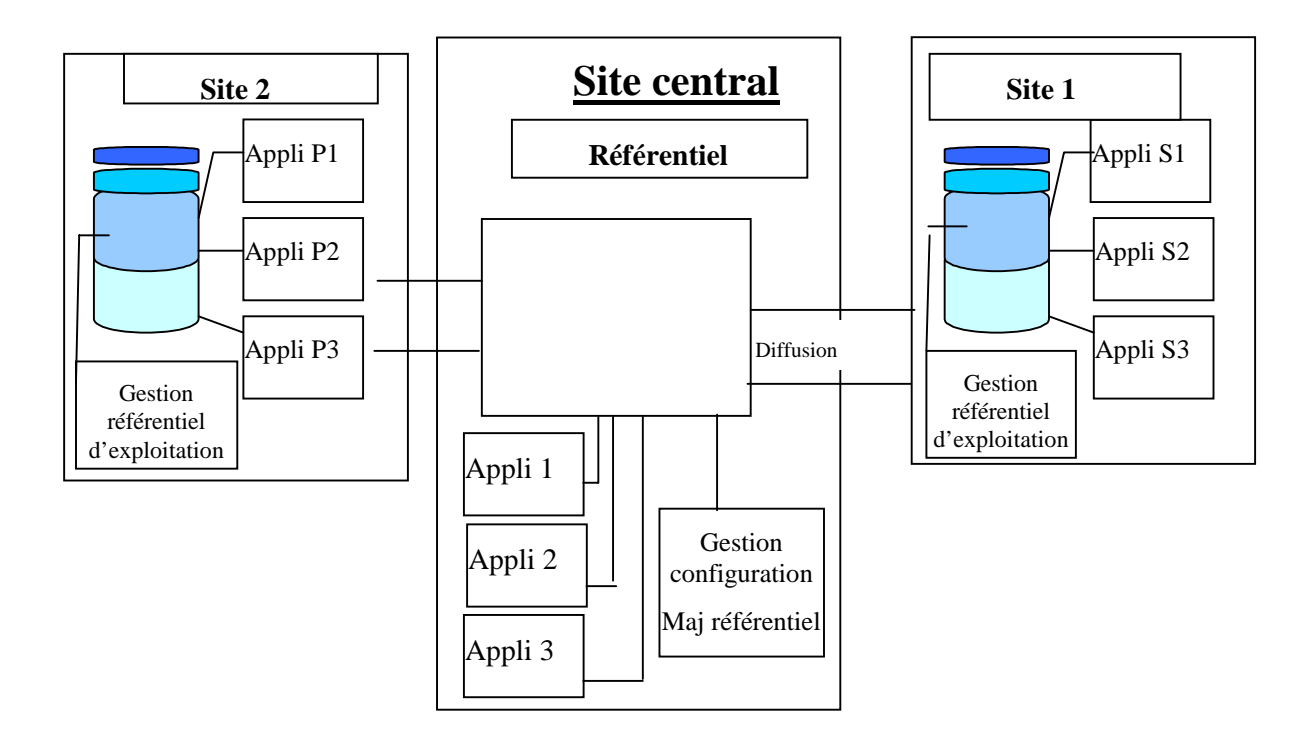

### **11 EN GUISE DE CONCLUSION**

Ce document a permis de poser le problème des référentiels de données pour les SAGT, et propose quelques pistes pour des solutions. Même si le lecteur à la recherche de solutions concrètes immédiatement applicables sera sans doute resté sur sa faim, nous espérons qu'il aura trouvé des principes pour progresser.

Parmi les SAGT de niveau 1 (gestion de Voies Rapides Urbaines) auxquels s'adressent en particulier le CERTU et ce document, 3 systèmes<sup>1</sup> sont opérationnels actuellement.

A Marseille, le système MARIUS est sans doute celui où le référentiel de données est le mieux maîtrisé, en partie parce que ce système est le plus simple des trois. Les principes qui ont guidé le développement du référentiel technique Géo-Marius de la DDE13, et qui sont décrits dans un rapport d'étude qui vient d'être publié par le CERTU, sont les suivants : séparation du fonctionnel et de l'organique, correspondance directe entre le monde de l'usager, le monde de l'exploitant-mainteneur et le monde du développeur, facilité de modification de la structure du référentiel - c'est souvent après une 1<sup>ère</sup> réalisation que de nouveaux types d'objets et de nouvelles relations apparaissent comme nécessaires - et répercussions simples au niveau des applications, mise en place du référentiel dès les études d'avant projet sommaire...

Le système Lyonnais CORALY possède un référentiel de données, mais celui-ci ne prend pas en compte l'ensemble des applications ; en outre, la configuration est compliquée par rapport à Marius par le fait que CORALY coordonne plusieurs réseaux autoroutiers dont celui de la DDE69. Un projet de mise en place d'un référentiel commun est à l'étude actuellement.

Le système francilien SIRIUS exploité par le SIER est – on s'en doute – le plus complexe, et de loin. Il est confronté à des problèmes de configuration d'un autre ordre de grandeur, qui sont pour l'instant identifiés, mais pas encore résolus. Même si les solutions retenues ne seront pas directement applicables à d'autres systèmes, on peut apprendre beaucoup de l'étude de ce SAGT « pionnier ».

Les autres systèmes SAGT/1, qu'ils soient en cours de réalisation (Lille, Toulouse) ou encore au stade de l'étude (Metz-Nancy, Bordeaux, Rennes, Strasbourg, Nantes, Nice, Grenoble...), s'efforcent désormais de prendre en compte la gestion de référentiel dès l'amont. GéoMarius est sans doute la source d'inspiration la plus naturelle. Comme le montre cette étude, il est adapté à un système intégré tel que Marius ; or, la tendance qui se dessine pour la prochaine « génération » de SAGT est de construire le système en intégrant des « briques », progiciels ou applications du ministère, ce qui compliquera sans doute la gestion de configuration.

Par ailleurs, ce document ne traite pas les questions de géo-référencement, pas plus qu'il n'étudie les progiciels qui pourraient être adaptés aux référentiels de SAGT, comme les outils de gestion de patrimoine associés à des Systèmes d'Information Géographique. Un véritable guide technique pour l'informatique des SAGT reste à écrire, mais il faudra encore quelques années avant d'avoir le recul nécessaire.

Enfin, nous espérons que ce document pourra également être utile aux exploitants et concepteurs de SAGT sur d'autres réseaux que les Voies Rapides Urbaines, car l'essentiel de son contenu reste indépendant du type de réseau à gérer.

 $\overline{a}$ 

*<sup>1</sup> au ministère de l'équipement, et donc sans compter IPER, le système du boulevard périphérique géré par la Ville de Paris, à propos duquel on trouvera en bibliographie un document relatif à la vérification de cohérence du paramétrage.*